INNODISK<sup>®</sup><br>Beyond your imagination<br>InnoDisk Corp. SATADOM i100 Datasheet

**InnoDisk Corp. SATADOM i100 Datasheet** 

**Rev. 1.2** 

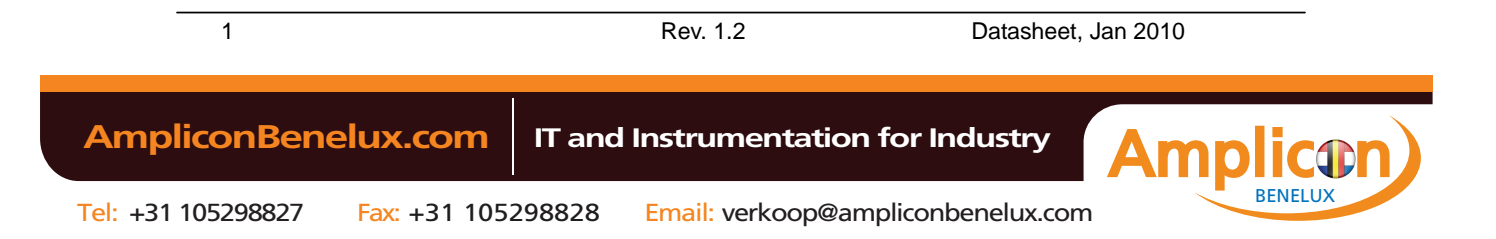

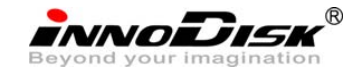

# **Table of contents**

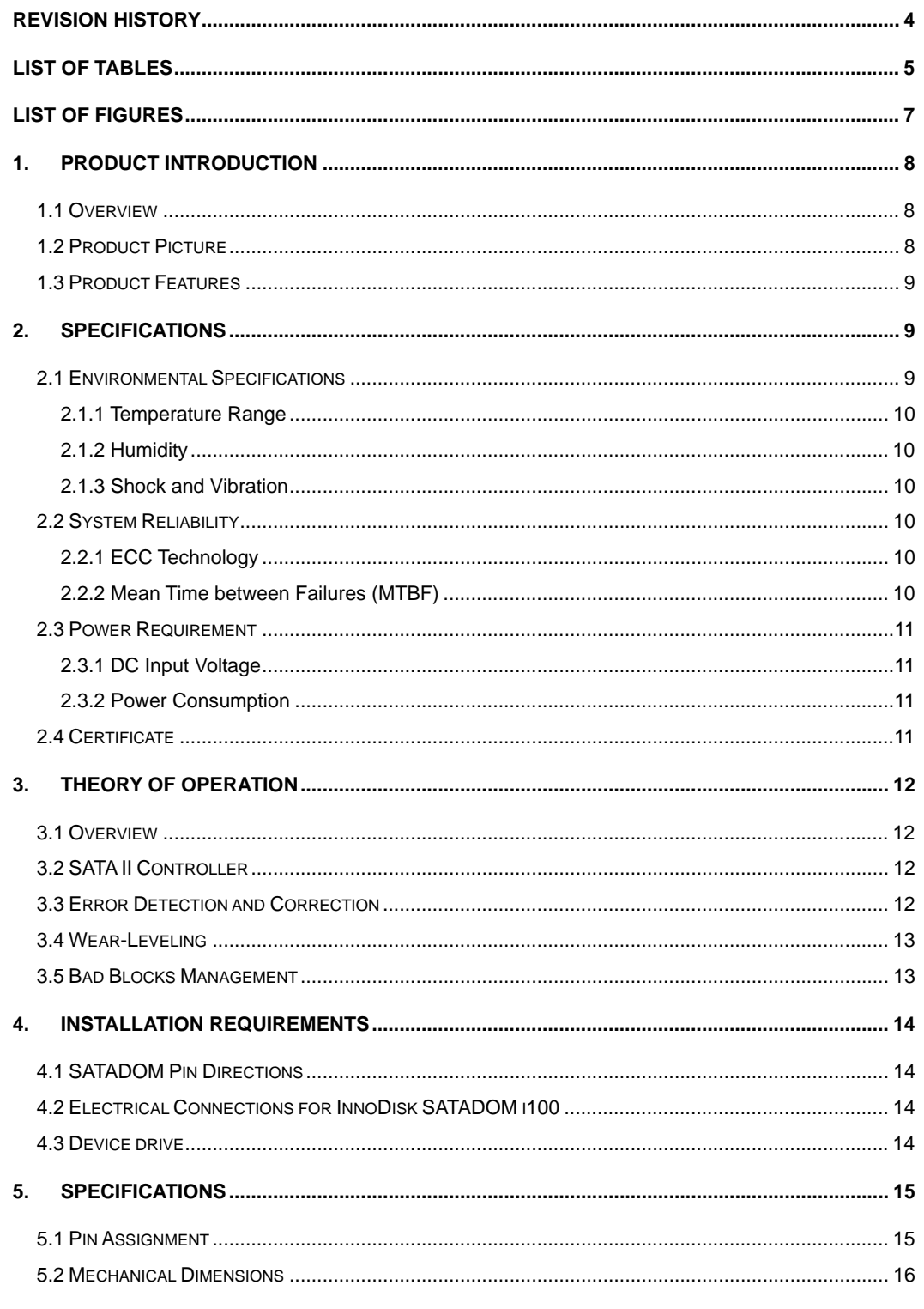

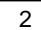

Rev. 1.2

Datasheet, Jan 2010

**AmpliconBenelux.com** 

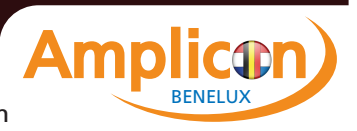

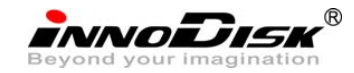

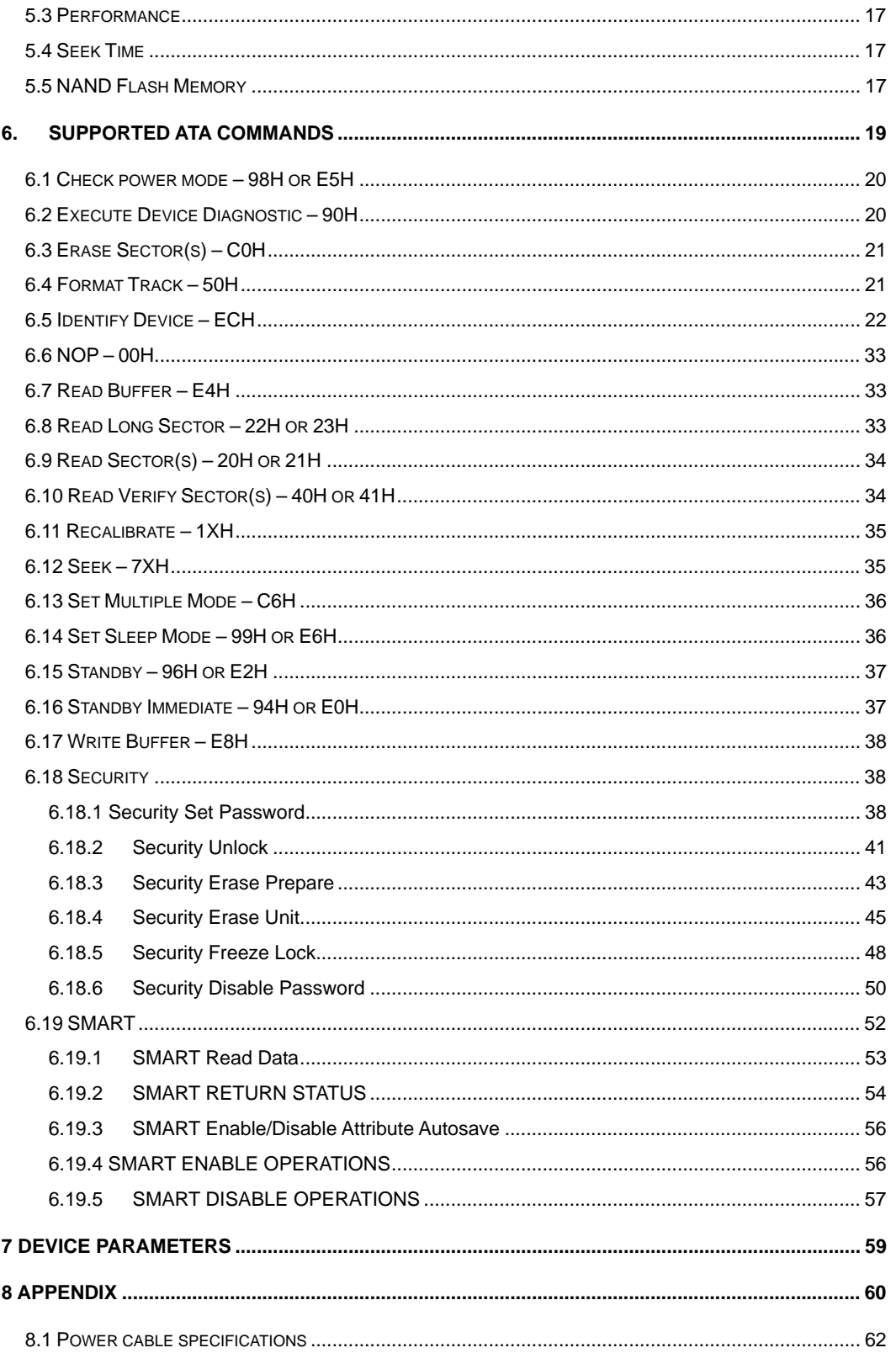

Rev. 1.2

Datasheet, Jan 2010

**AmpliconBenelux.com** 

IT and Instrumentation for Industry

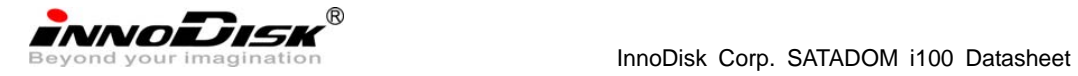

# **REVISION HISTORY**

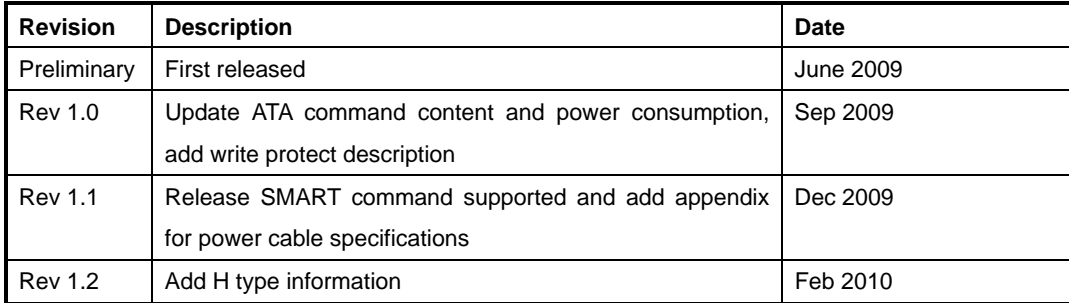

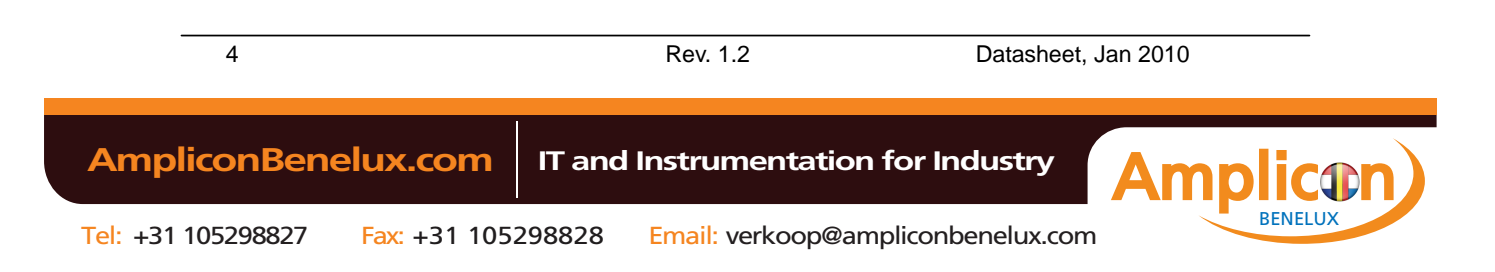

<span id="page-4-0"></span>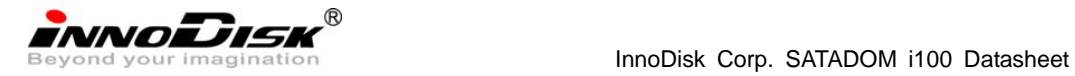

# **[List of Tables](#page-10-0)**

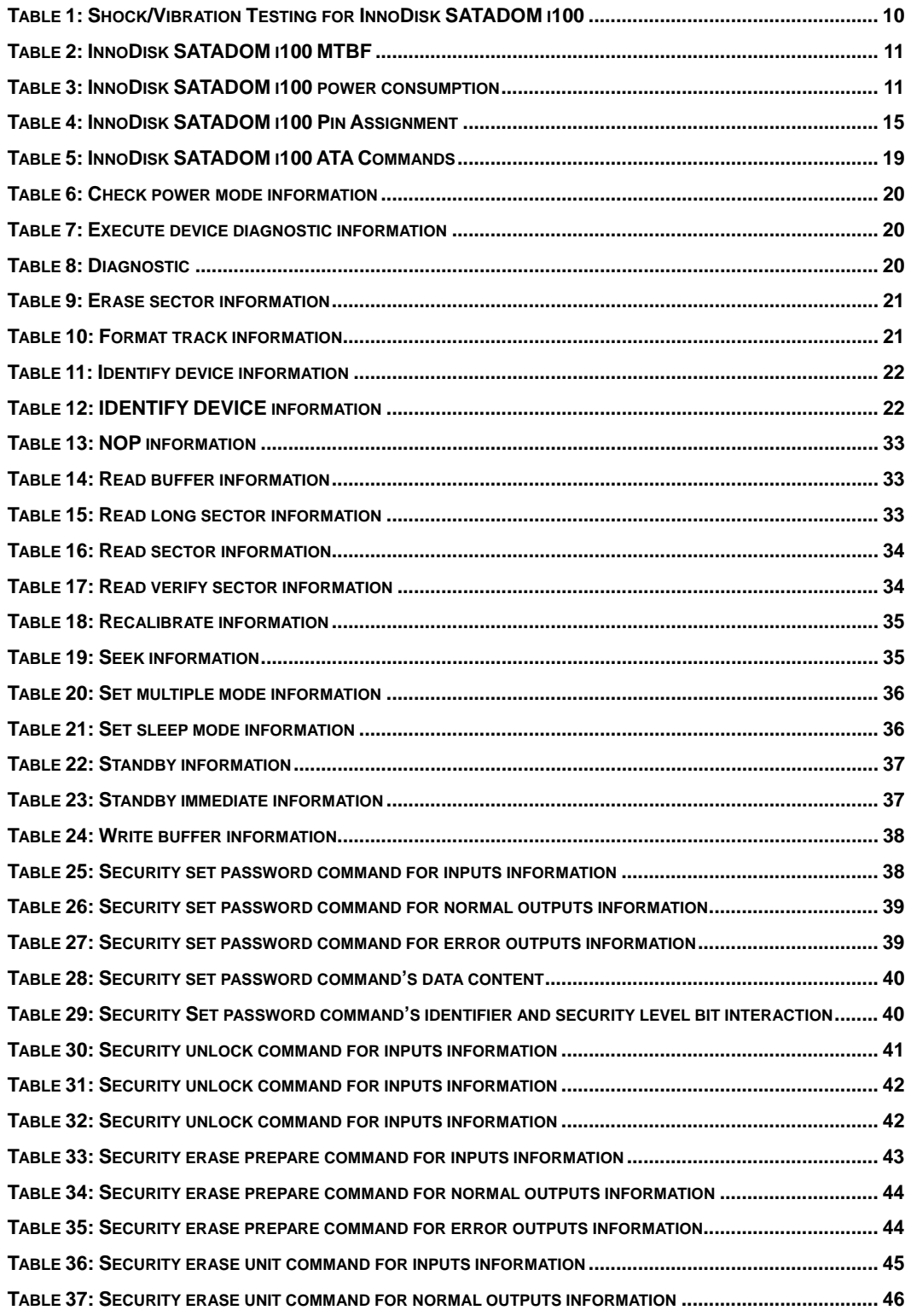

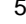

[5](#page-44-0) [Rev. 1.2](#page-44-0) [Datasheet, Jan 2010](#page-44-0) 

 **AmpliconBenelux.com IT and Instrumentation for Industry**

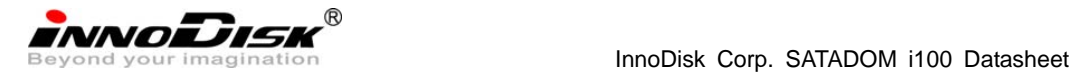

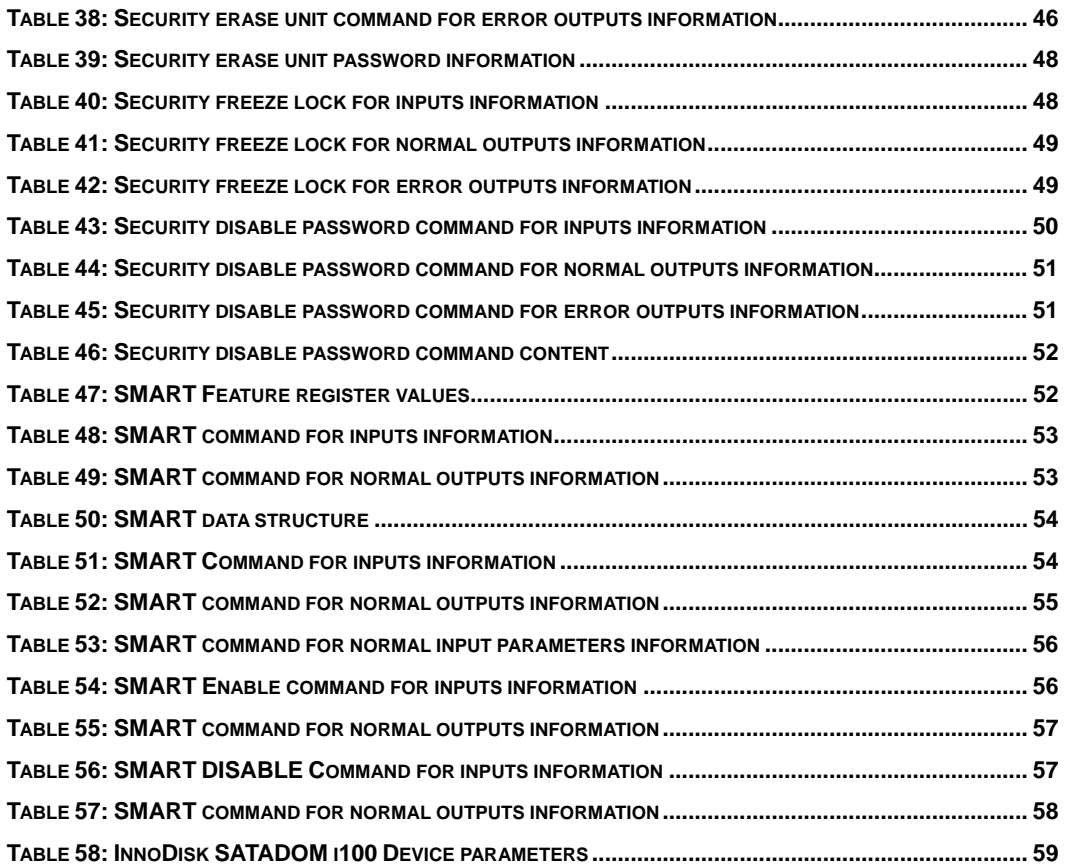

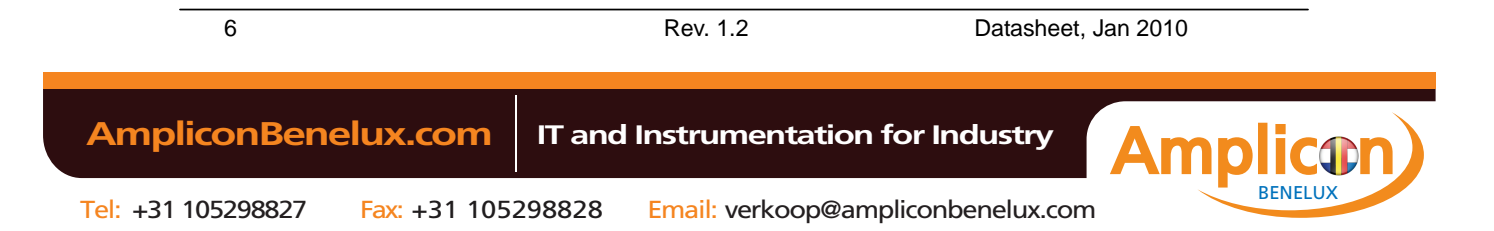

<span id="page-6-0"></span>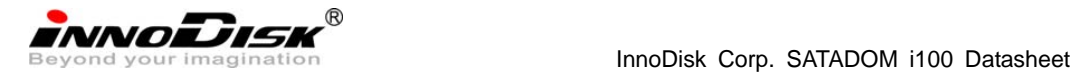

# **[List of Figures](#page-8-0)**

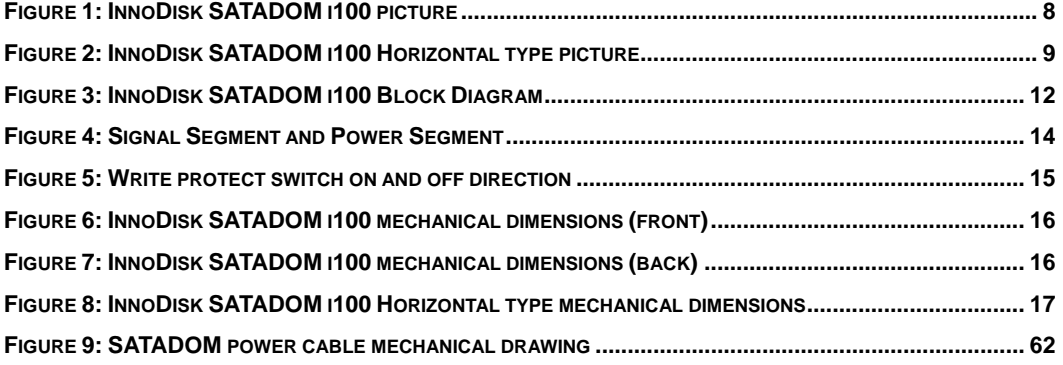

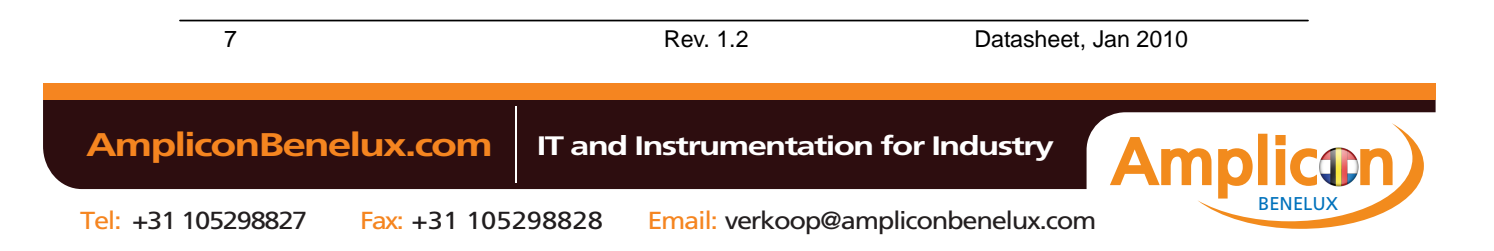

<span id="page-7-0"></span>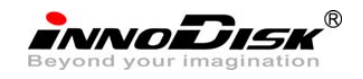

#### **1. Product Introduction**

#### **1.1 Overview**

InnoDisk Serial ATA Disk on Module (SATADOM i100) series supports SATA II standard (3.0Gb/s) interface with good performance and thus performs faster data transfer rate. Sustain read can reach up to 100MB per second (max), and sustain write reach up to 50MB per second (max). Moreover, InnoDisk SATADOM i100 is designed as the smallest form factor size that could enhance compatibility with various design applications. InnoDisk SATADOM i100 is within compact design. Particularly the  $7<sup>th</sup>$  pin of standard SATA 7pin connector can optionally be the built-in power VCC pin. In other words, it could be connected directly to the SATA on-board socket on customers' system without additional power cable. Another advanced design of InnoDisk SATADOM i100 is the connector with latch and thus such innovative mechanical design could improve data transfer reliability while device operating. With the locked connector design, it could enhance anti-vibration mechanism of InnoDisk SATADOM i100.

InnoDisk SATADOM i100 is also suitable in industrial field. It effectively reduces the booting time of operation system and the power consumption is less than hard disk drive (HDD). InnoDisk SATADOM i100 can work under harsh environment. InnoDisk SATADOM i100 complies with ATA protocol, no additional drives are required, and the SSD can be configured as a boot device or data storage device.

#### **1.2 Product Picture**

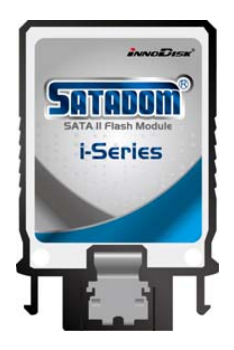

# **Figure 1: InnoDisk SATADOM i100 picture**

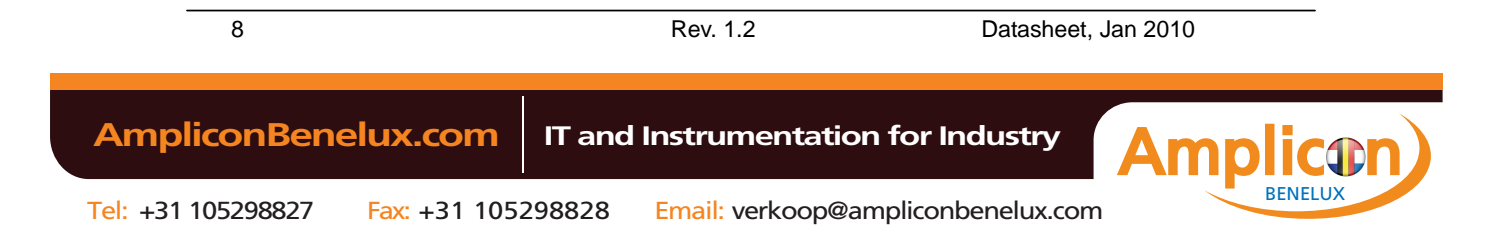

<span id="page-8-0"></span>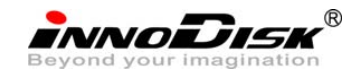

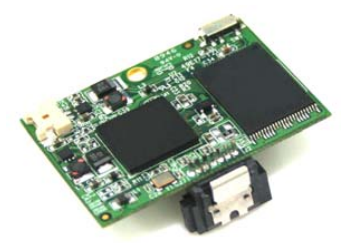

# **Figure 2: InnoDisk SATADOM i100 Horizontal type picture**

#### **1.3 Product Features**

- ‧ Interface: Serial ATA II (3.0Gbps)
- ‧ Capacity:
	- Vertical type: 2GB~16GB (SLC); 4GB~32GB (MLC)
	- Horizontal type: 2GB~32GB (SLC); 4GB~64GB (MLC)
- ‧ Data transfer rate:
	- SLC: Read- 100 MB/sec. (max.), Write- 50MB/sec. (max.)
	- MLC: Read- 90 MB/sec. (max.), Write- 20MB/sec. (max.)
- ‧ Compact Design: Build-in VCC Power pin (pin 7)
- ‧ Access time: 0.7ms
- ‧ Error Correction Function
	- Built-in ECC corrects up to 8-bit per 512-Byte
- ‧ Dimension:
	- Vertical type: 39.4x25x6.5mm
	- Horizontal type: 40.0x30.0x12.6mm
- ‧ Weight: 10g±2g

# **2. Specifications**

# **2.1 Environmental Specifications**

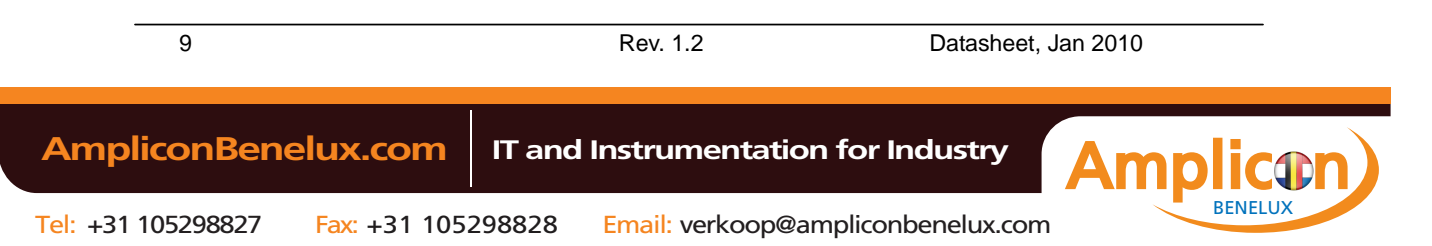

<span id="page-9-0"></span>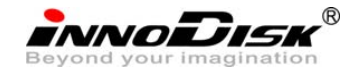

# **2.1.1 Temperature Range**

- ‧ Operating Temperature Range
	- ◆ Standard Grade: 0°C to +70°C
	- ◆ Industrial Grade: -40°C to +85°C
- ‧ Storage Temperature Range
	- ◆ Standard / Industrial Grade: -55°C to +95°C

#### **2.1.2 Humidity**

Relative Humidity: 10-95%, non-condensing

# **2.1.3 Shock and Vibration**

#### **Table 1: Shock/Vibration Testing for InnoDisk SATADOM i100**

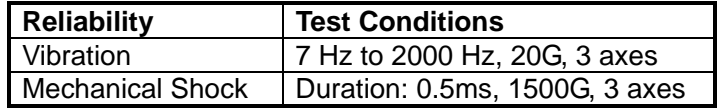

#### **2.2 System Reliability**

#### **2.2.1 ECC Technology**

High reliability based on the internal error correct code (ECC) function. Built-in ECC corrects up to 8-bit per 512-Byte.

#### **2.2.2 Mean Time between Failures (MTBF)**

Table 2 summarizes the MTBF prediction results for various InnoDisk SATADOM i100 configurations. The analysis is performed using a RAM Commander<sup>™</sup> failure rate prediction.

- ‧ **Failure Rate**: The total number of failures within an item population, divided by the total number of life units expended by that population, during a particular measurement interval under stated condition.
- ‧ **Mean Time between Failures (MTBF)**: A basic measure of reliability for repairable items: The mean number of life units during which all parts of the item perform within their specified limits, during a particular measurement

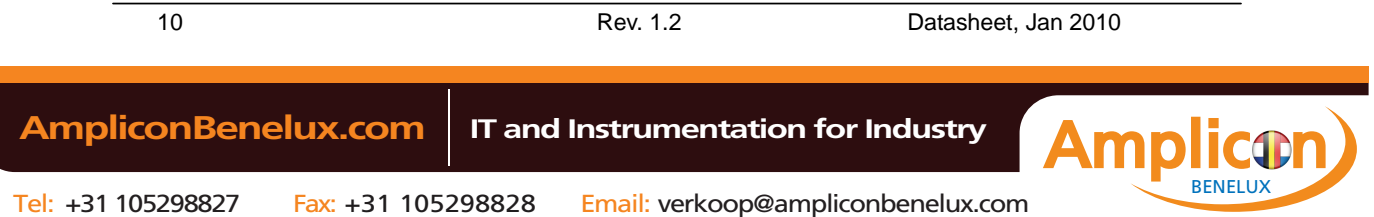

<span id="page-10-0"></span>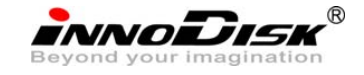

interval under stated conditions.

# **Table 2: InnoDisk SATADOM i100 MTBF**

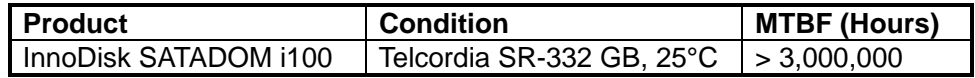

# **2.3 Power Requirement**

# **2.3.1 DC Input Voltage**

5V (±5%) single power supply operation

### **2.3.2 Power Consumption**

# **Table 3: InnoDisk SATADOM i100 power consumption**

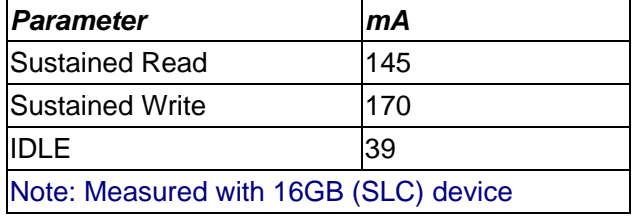

# **2.4 Certificate**

### ‧ **CE and FCC Compatibility**

InnoDisk SATADOM i100 conforms to CE and FCC requirements.

# ‧ **RoHS Compliance**

InnoDisk SATADOM i100 is fully compliant with RoHS directive.

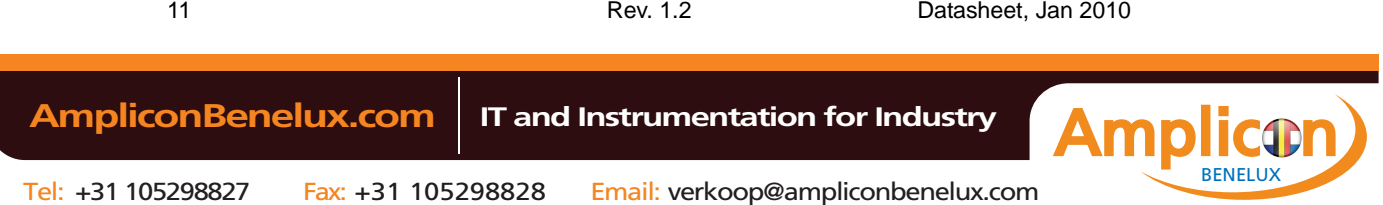

<span id="page-11-0"></span>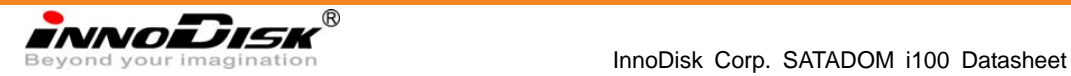

# **3. Theory of operation**

# **3.1 Overview**

Figure 2 shows the operation of InnoDisk SATADOM i100 from the system level, including the major hardware blocks. As the diagram shown, SATA II controller communicates with SATA II host interface directly. Also SATA II controller supports one flash IC.

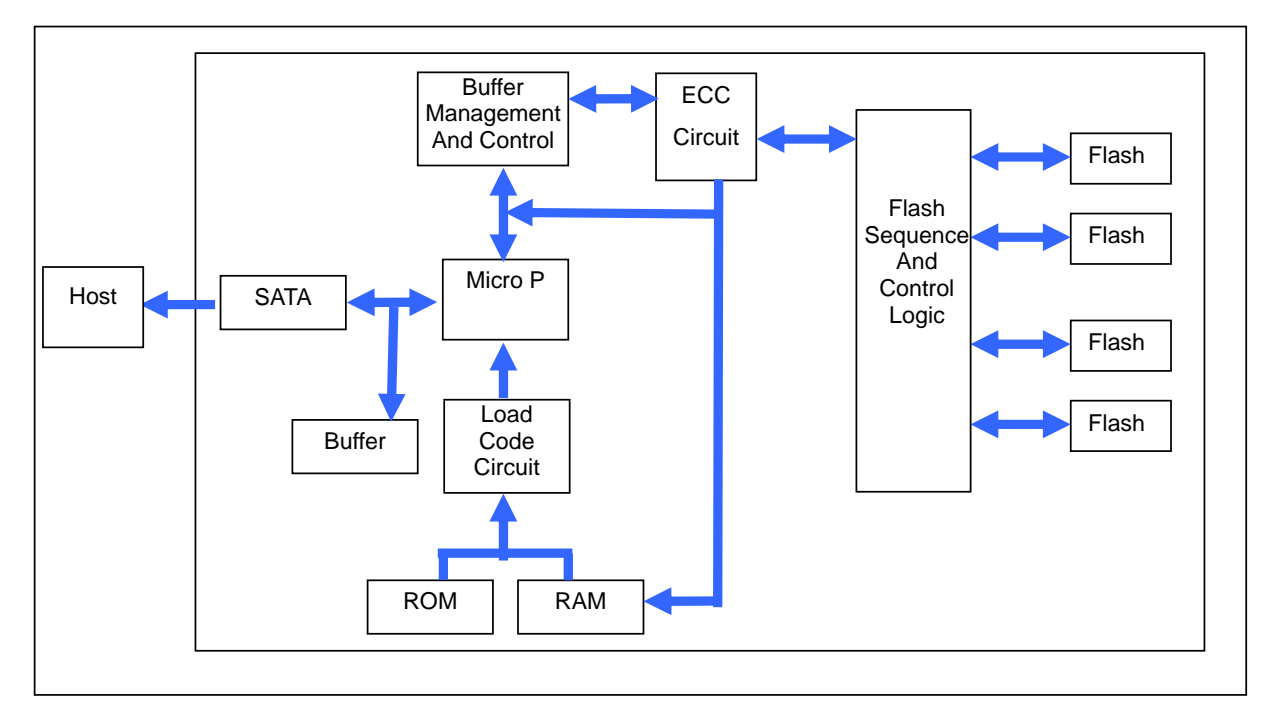

**Figure 3: InnoDisk SATADOM i100 Block Diagram** 

# **3.2 SATA II Controller**

The SATA II controller is 3.0Gbps, and supports hot-plug. This SATA II controller support four flash IC and communicates with host interface, this SATA II controller can support the flash ICs both for 2kbyte and 4kbyte per page.

# **3.3 Error Detection and Correction**

Highly sophisticated Error Correction Code algorithms are implemented. The ECC unit consists of the Parity Unit (parity-byte generation) and the Syndrome Unit (syndrome-byte computation). This unit implements an algorithm that can correct 8 bits per 512 bytes in an ECC block. Code-byte generation during write operations, as well as error detection during read operation, is implemented on the fly without any

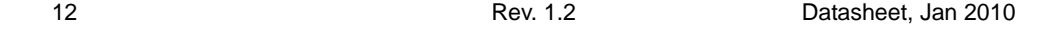

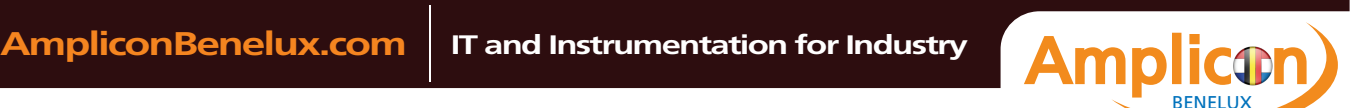

<span id="page-12-0"></span>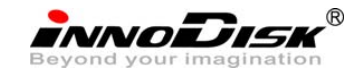

speed penalties.

#### **3.4 Wear-Leveling**

Flash memory can be erased within a limited number of times. This number is called the *erase cycle limit* or *write endurance limit* and is defined by the flash array vendor. The erase cycle limit applies to each individual erase block in the flash device.

InnoDisk SATADOM i100 uses a static wear-leveling algorithm to ensure that consecutive writes of a specific sector are not written physically to the same page and block in the flash. This spreads flash media usage evenly across all pages, thereby extending flash lifetime.

#### **3.5 Bad Blocks Management**

Bad Blocks are blocks that contain one or more invalid bits whose reliability are not guaranteed. The Bad Blocks may be presented while the SSD is shipped, or may develop during the life time of the SSD. The Bad Blocks will not exceed more than 6.25% of the total device volume. When the Bad Blocks is detected, it will be flagged, and not be used anymore. The SSD implement Bad Blocks management, Bad Block replacement, Error Correct Code to avoid data error occurred. The functions will be enabled automatically to transfer data from Bad Blocks to spare blocks, and correct error bit.

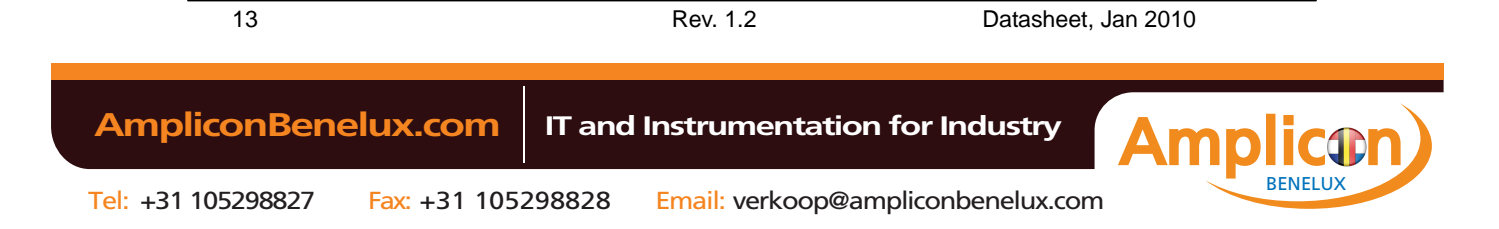

<span id="page-13-0"></span>**NNODISK** 

#### **4. Installation Requirements**

#### **4.1 SATADOM Pin Directions**

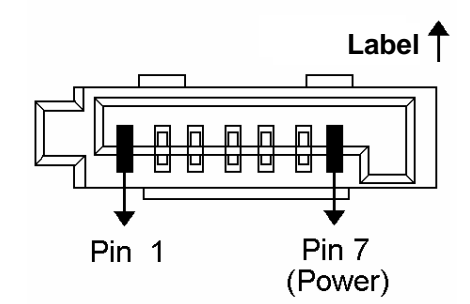

**Figure 4: Signal Segment and Power Segment** 

# **4.2 Electrical Connections for InnoDisk SATADOM i100**

A Serial ATA device may be either directly connected to a host or connected to a host through a cable. For connection via cable, the cable should be no longer than 1meter.

The SATA II Interface has a separate connector for the power supply. Please refer to the pin description for further details.

#### **4.3 Device drive**

No additional device drivers are required. The InnoDisk SATADOM i100 can be configured as a boot device.

#### **4.4 Write protect**

When write protect switch is switched-on, write protect function would be enabled, and ATA write command would be aborted, which can prevent the disk from modification and deletion. Write-protected data in disk could only be read, that is, users could not write to it, edit it, append data to it, or delete it. InnoDisk SATADOM i100 is applied to real time detect function, it detects WP pin signal. Once write prohibition state detection signal pin is pulled high, write/erase operation is prohibited. ATA write command would be aborted, that is, write protect function would be enabled. On the contrary, write protect function would be disabled, when the function is switched-off. The SATADOM i100 write protect switch on and off direction is show as the below figure.

14 Rev. 1.2 Datasheet, Jan 2010 Tel: +31 105298827 Fax: +31 105298828 Email: verkoop@ampliconbenelux.com  **AmpliconBenelux.com IT and Instrumentation for Industry** BENELUX

<span id="page-14-0"></span>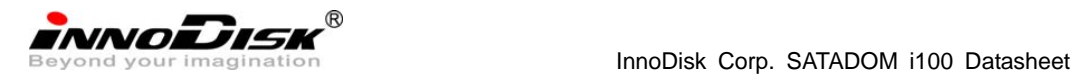

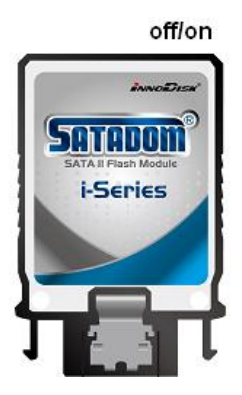

**Figure 5: Write protect switch on and off direction** 

# **5. Specifications**

# **5.1 Pin Assignment**

InnoDisk SATADOM i100 is designed within SATA II Interface. Particularly, its built-in power pin enables the device more compactable. Table 4 demonstrates InnoDisk SATADOM i100 pin assignments.

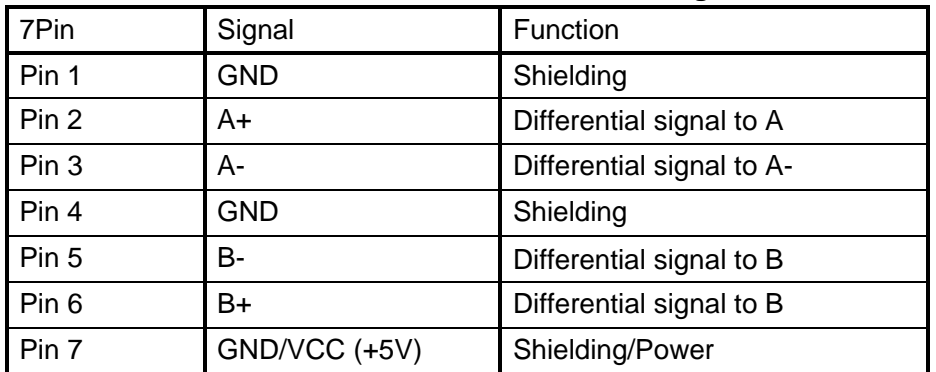

# **Table 4: InnoDisk SATADOM i100 Pin Assignment**

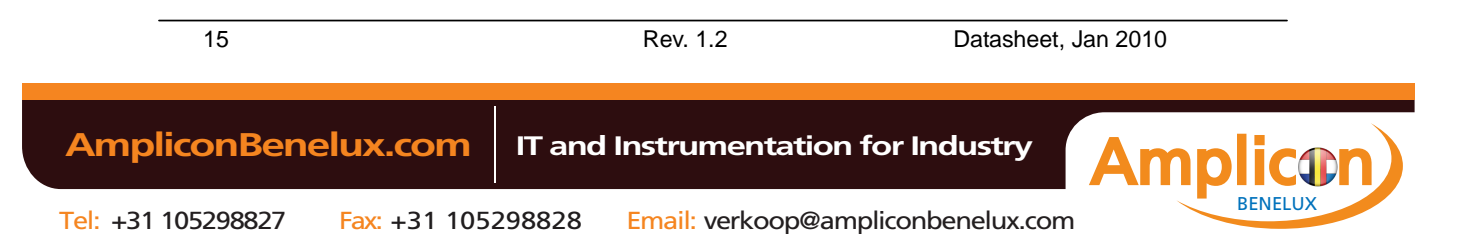

<span id="page-15-0"></span>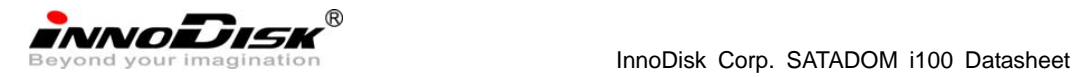

#### **5.2 Mechanical Dimensions**

5.56-

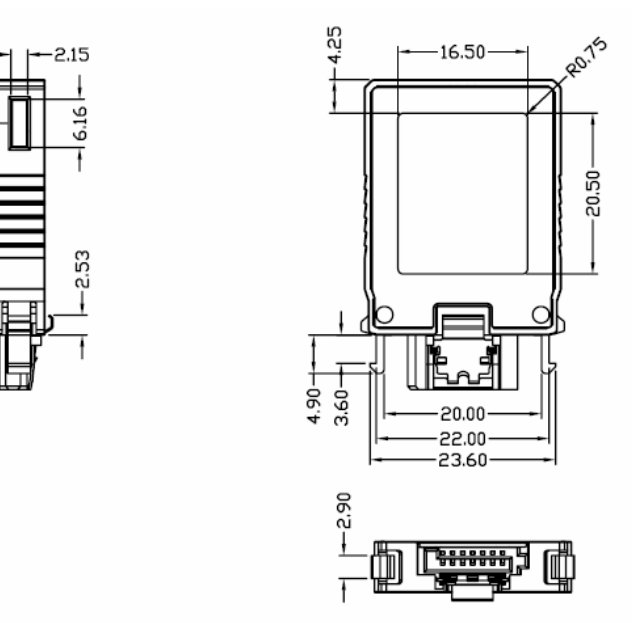

**Figure 6: InnoDisk SATADOM i100 mechanical dimensions (front)**

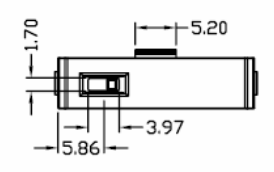

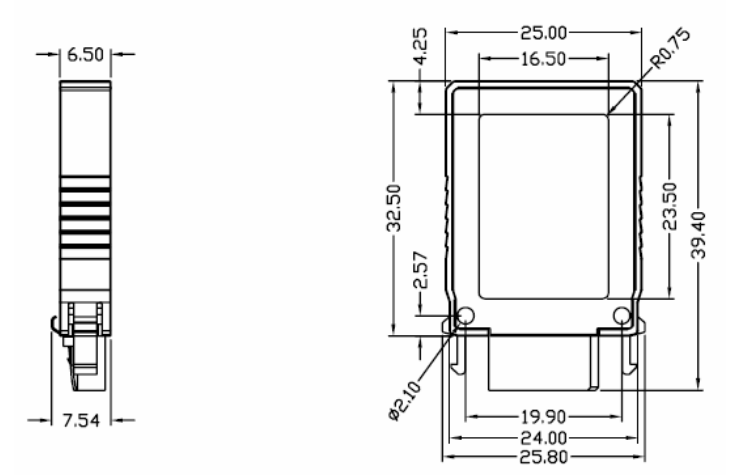

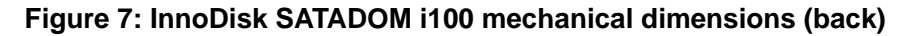

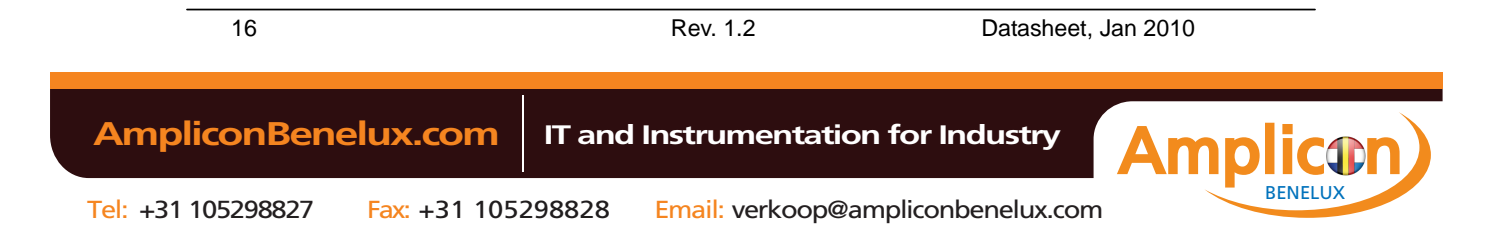

<span id="page-16-0"></span>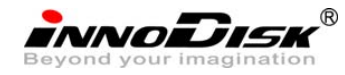

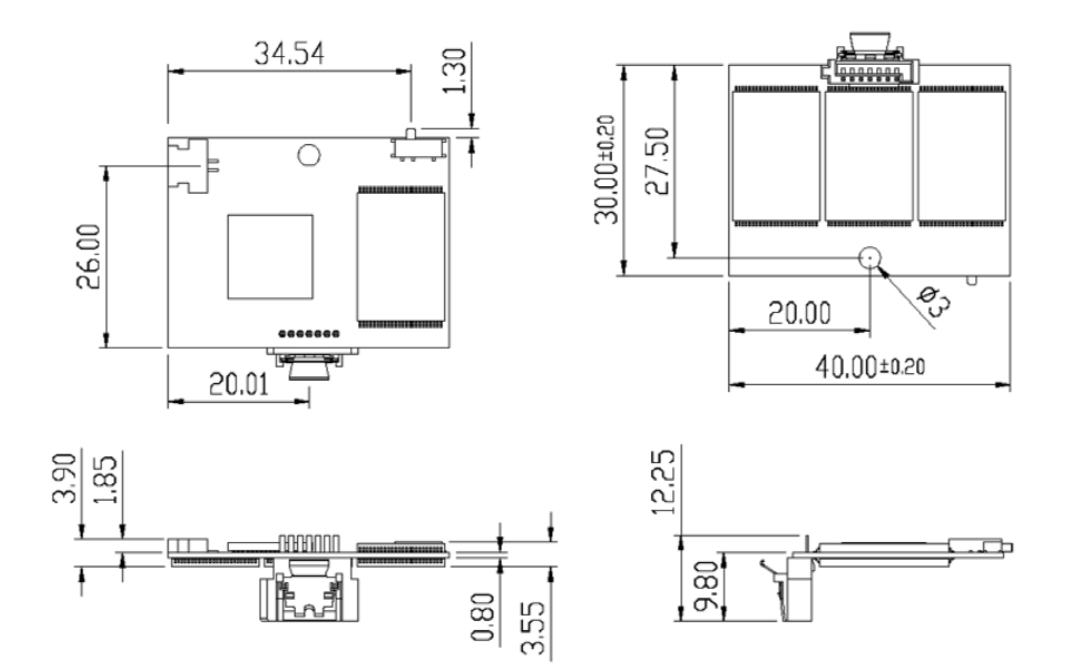

# **Figure 8: InnoDisk SATADOM i100 Horizontal type mechanical dimensions**

### **5.3 Performance**

- A. Burst Speed Rate: 300MB/sec.
- B. Data Transfer Rate

SLC:

- Sustained Read: 100MB/sec (max.)
- Sustained Write: 50MB/sec (max.)

MLC:

- Sustained Read: 90MB/sec (max.)
- Sustained Write: 20MB/sec (max.)

# **5.4 Seek Time**

InnoDisk SATADOM i100 is not a magnetic rotating design. There is no seek or rotational latency required.

# **5.5 NAND Flash Memory**

InnoDisk SATADOM i100 uses Single Level Cell (SLC) NAND and Multi Level Cell (MLC) flash memory, which are non-volatility, high reliability and high speed memory

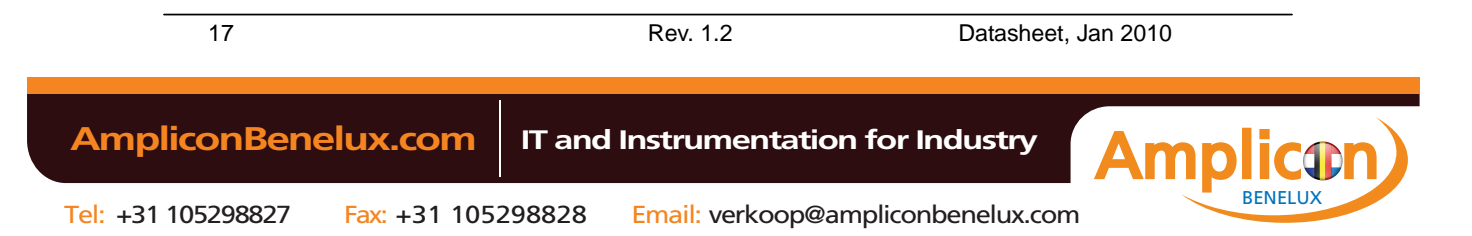

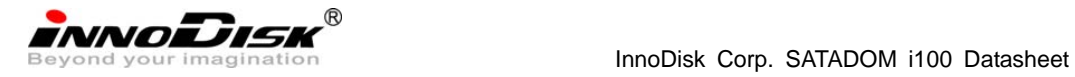

storage. For SLC, there are only two statuses 0 or 1 of one cell whereas for MLC, there are four statuses, that is, 00, 01, 10, and 11. Read or Write data to flash memory for SSD is controlled by micro processor.

18 Rev. 1.2 Datasheet, Jan 2010  **AmpliconBenelux.com IT and Instrumentation for Industry** CO **C BENELUX** Tel: +31 105298827 Fax: +31 105298828 Email: verkoop@ampliconbenelux.com

<span id="page-18-0"></span>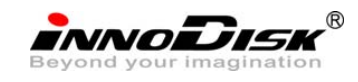

# **6. Supported ATA Commands**

InnoDisk SATADOM i100 supports the commands listed in Table 5.

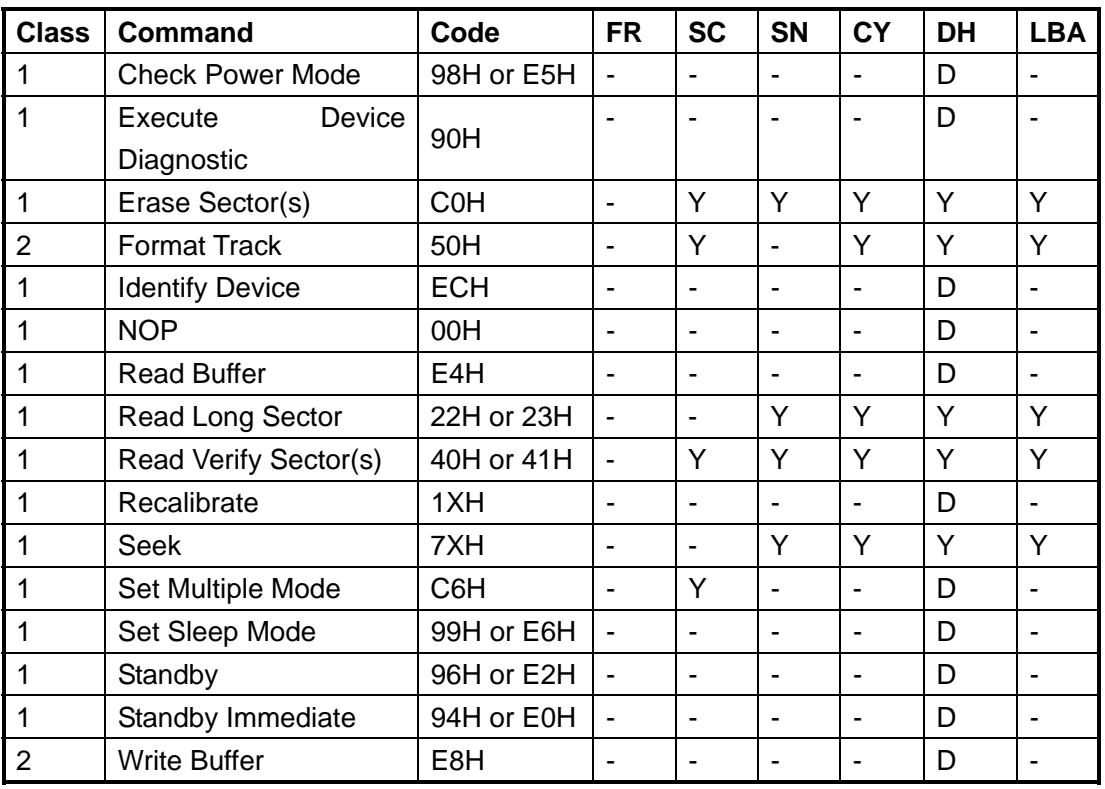

#### **Table 5: InnoDisk SATADOM i100 ATA Commands**

**Defines:** 

FR: Feature Register

SC: Sector Count Register

SN: Sector Number Register

CY: Cylinder Registers

DH: Card/Device/Head Register

LBA: LBA Block Address Mode Supported

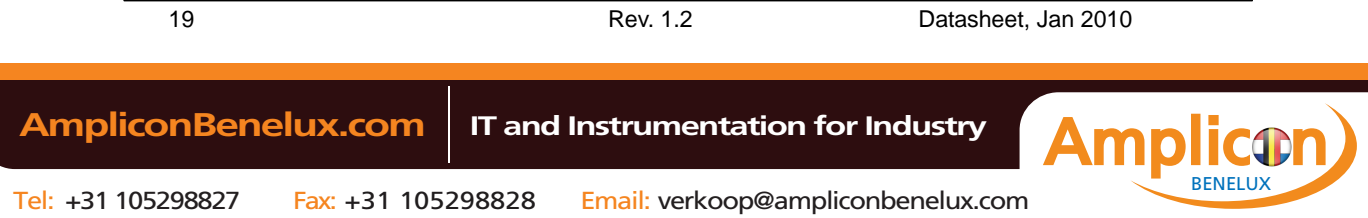

<span id="page-19-0"></span>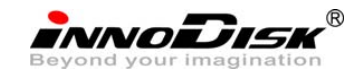

#### **6.1 Check power mode – 98H or E5H**

#### **Table 6: Check power mode information**

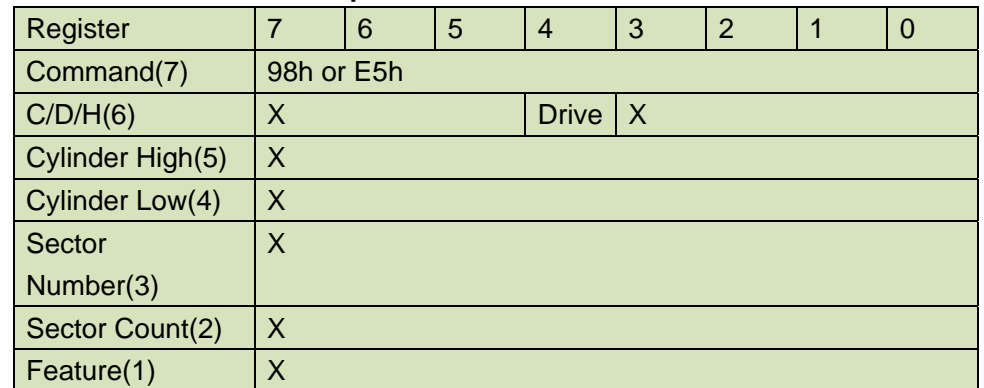

This command checks the power mode. If the CompactFlash Storage is in, going to, or recovering from the sleep mode, the SATADOM sets BSY, sets the Sector Count Register to 00h, clears BSY and generates an interrupt. If the SATADOM is in idle mode, the SATADOM sets BSY, sets the Sector Count Register to FFh, clears BSY and generates an interrupt.

# **6.2 Execute Device Diagnostic – 90H**

#### **Table 7: Execute device diagnostic information**

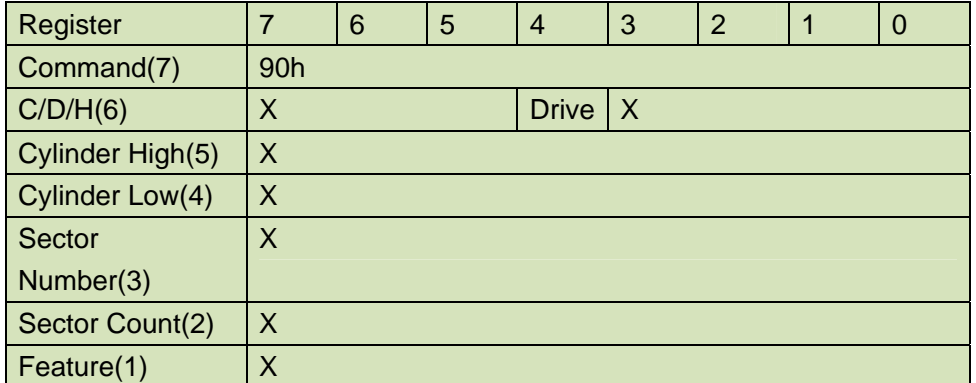

This command performs the internal diagnostic tests implemented by the SATADOM. When the diagnostic command is issued in the True IDE Mode, the Drive bit is ignored and the diagnostic command is executed by both the Master and the Slave with the Master responding with status for both devices. The Diagnostic codes are shown in Table 34. Diagnostic Codes are returned in the Error Register at the end of the command.

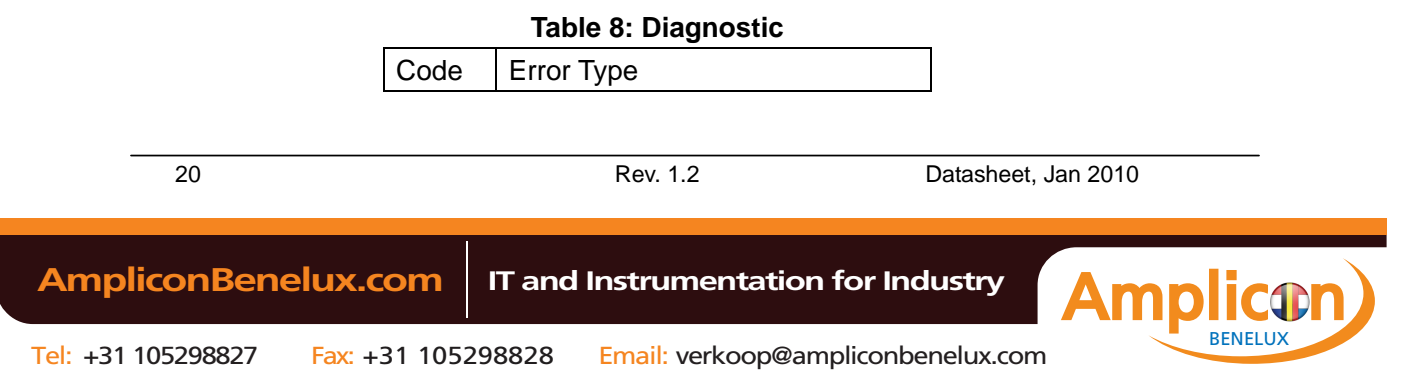

<span id="page-20-0"></span>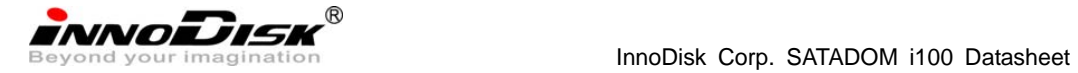

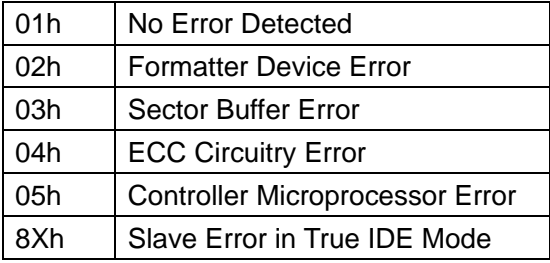

# **6.3 Erase Sector(s) – C0H**

#### **Table 9: Erase sector information**

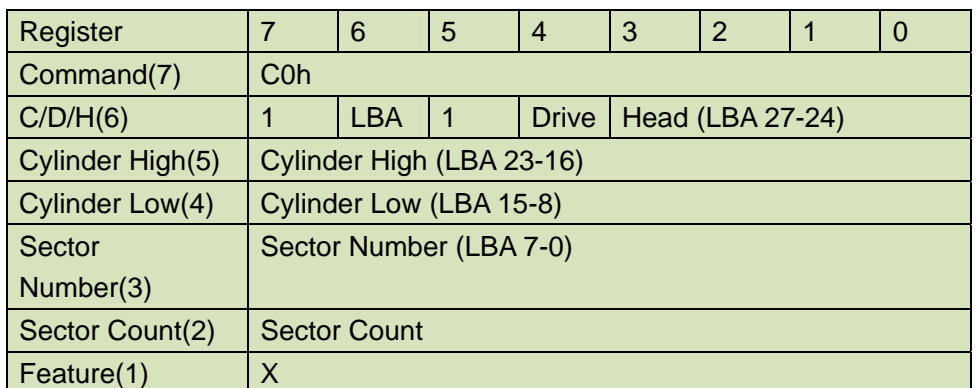

This command is used to pre-erase and condition data sectors in advance of a Write without Erase or Write Multiple without Erase command. There is no data transfer associated with this command but a Write Fault error status can occur.

# **6.4 Format Track – 50H**

#### **Table 10: Format track information**

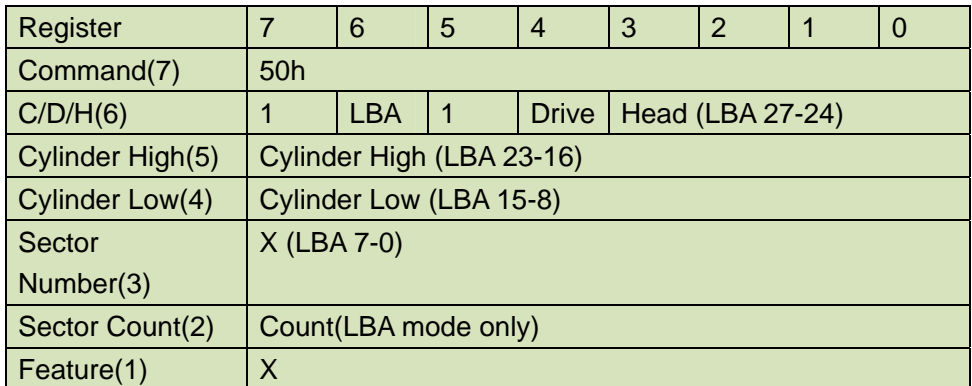

This command writes the desired head and cylinder of the selected drive with a vendor unique data pattern (typically FFh or 00h). To remain host backward compatible, the SATADOM expects a sector buffer of data from the host to follow the command with the same protocol as the Write Sector(s) command although the

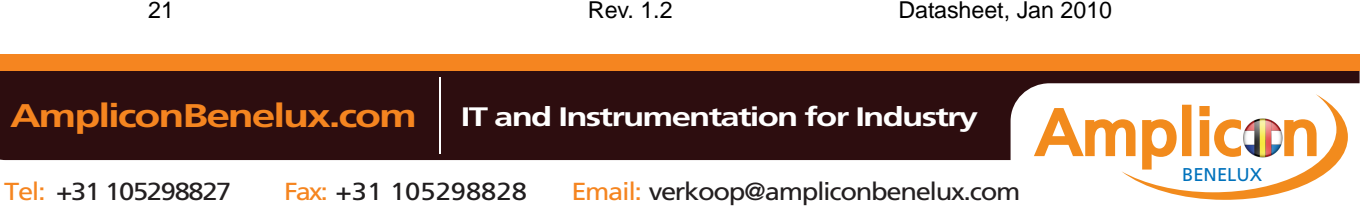

<span id="page-21-0"></span>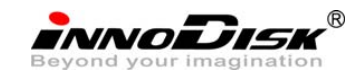

information in the buffer is not used by the SATADOM. If LBA=1 then the number of sectors to format is taken from the Sec Cnt register (0=256). The use of this command is not recommended.

# **6.5 Identify Device – ECH**

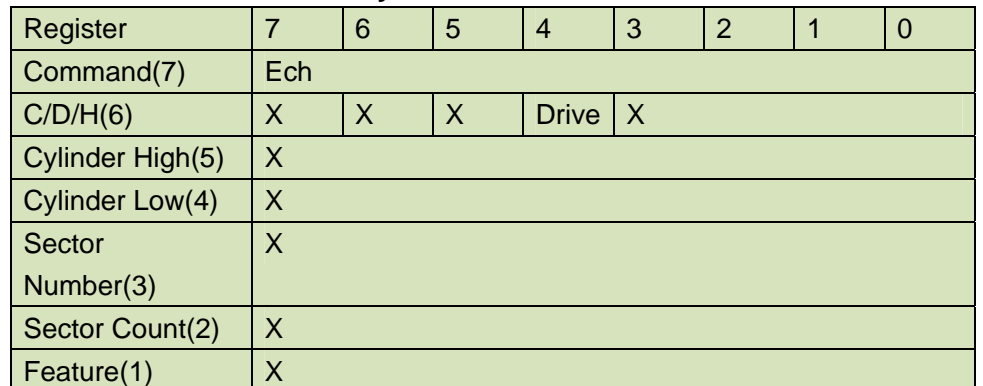

# **Table 11: Identify device information**

The Identify Device command enables the host to receive parameter information from the SATADOM. This command has the same protocol as the Read Sector(s) command. The parameter words in the buffer have the arrangement and meanings defined in Table 35. All reserved bits or words are zero. Hosts should not depend in Obsolete words in Identify Device containing 0. Table 35 specifies each filed in the data returned by the Identify Device Command. In Table 35, X indicates a numeric nibble vale specific to the card and aaaa indicates an ASCII string specific to the particular drive.

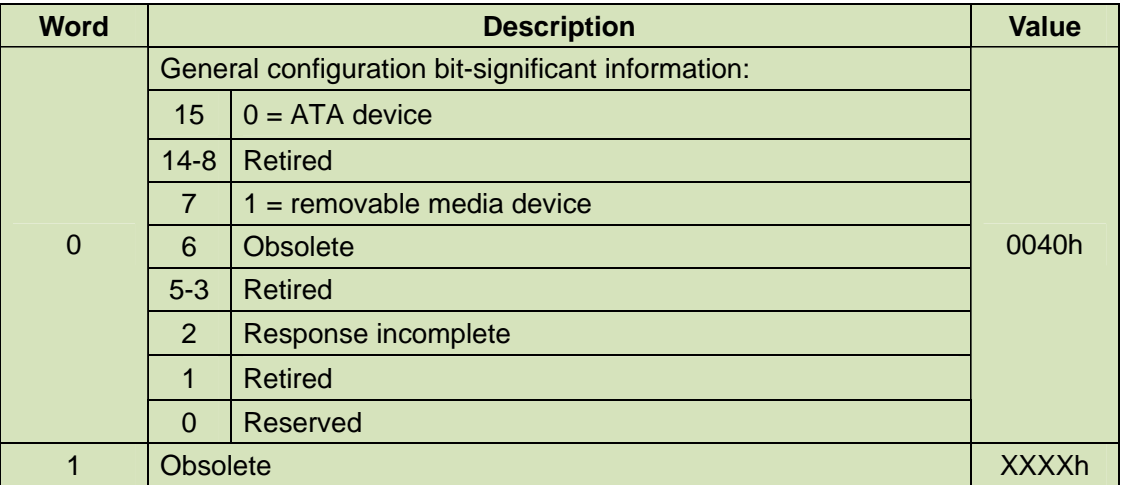

#### **Table 12: IDENTIFY DEVICE information**

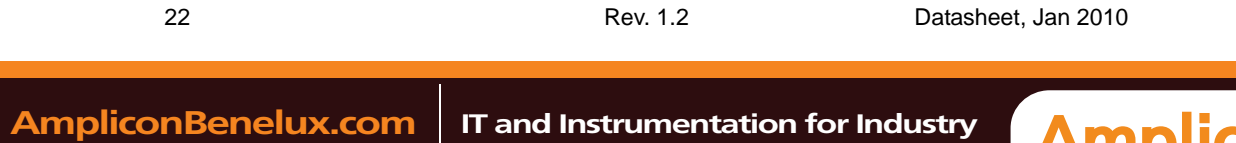

BENELUX

INNODISK<sup>®</sup><br>Beyond your imagination<br>InnoDisk Corp. SATADOM i100 Datasheet

| $\overline{2}$ |                                                                                                    | Specific configuration                                     | C837h     |  |  |  |  |  |  |
|----------------|----------------------------------------------------------------------------------------------------|------------------------------------------------------------|-----------|--|--|--|--|--|--|
| 3              |                                                                                                    | <b>Obsolete</b>                                            |           |  |  |  |  |  |  |
| $4 - 5$        |                                                                                                    | <b>Retired</b>                                             |           |  |  |  |  |  |  |
| 6              | <b>Obsolete</b>                                                                                                    | <b>XXXXh</b>                                               |           |  |  |  |  |  |  |
| $7 - 8$        |                                                                                                    | Reserved for assignment by the CompactFlash™ Association   |           |  |  |  |  |  |  |
| 9              | <b>Retired</b>                                                                                                    |                                                            | 0000h     |  |  |  |  |  |  |
|                |                                                                                                    |                                                            | 20 ASCII  |  |  |  |  |  |  |
| $10 - 19$      |                                                                                                    | Serial number (20 ASCII characters)                        | character |  |  |  |  |  |  |
|                |                                                                                                    |                                                            | s         |  |  |  |  |  |  |
| $20 - 21$      | <b>Retired</b>                                                                                                    |                                                            | 0000h     |  |  |  |  |  |  |
| 22             | <b>Obsolete</b>                                                                                                    |                                                            | 0000h     |  |  |  |  |  |  |
|                |                                                                                                    |                                                            | 8 ASCII   |  |  |  |  |  |  |
| $23 - 26$      |                                                                                                    | Firmware revision (8 ASCII characters)                     | character |  |  |  |  |  |  |
|                |                                                                                                    |                                                            | S         |  |  |  |  |  |  |
|                |                                                                                                    |                                                            | 40 ASCII  |  |  |  |  |  |  |
| $27 - 46$      | Model number (40 ASCII characters)                                                                                                 |                                                            |           |  |  |  |  |  |  |
|                |                                                                                                    |                                                            | s         |  |  |  |  |  |  |
|                | $15 - 8$                                                                                                    | 80h                                                        |           |  |  |  |  |  |  |
|                | $7-0$<br>$00h =$ Reserved<br>01h-FFh = Maximum number of sectors that shall be<br>transferred per interrupt on READ/WRITE MULTIPLE |                                                            |           |  |  |  |  |  |  |
| 47             |                                                                                                    |                                                            |           |  |  |  |  |  |  |
|                |                                                                                                    |                                                            |           |  |  |  |  |  |  |
|                | commands                                                                                                    |                                                            |           |  |  |  |  |  |  |
| 48             | Reserved                                                                                                    |                                                            | 0000h     |  |  |  |  |  |  |
|                |                                                                                                    | Capabilities                                               |           |  |  |  |  |  |  |
|                | $15 - 1$                                                                                                    | Reserved for the IDENTIFY PACKET DEVICE command.           |           |  |  |  |  |  |  |
|                | 13                                                                                                    | 1 = Standby timer values as specified in this standard are |           |  |  |  |  |  |  |
|                |                                                                                                    |                                                            |           |  |  |  |  |  |  |
|                |                                                                                                    | $0 =$ Standby timer values shall be managed by the device  |           |  |  |  |  |  |  |
| 49             | 12                                                                                                    | Reserved for the IDENTIFY PACKET DEVICE command.           | 0F00h     |  |  |  |  |  |  |
|                | 11                                                                                                    | $1 = IORDY$ supported                                      |           |  |  |  |  |  |  |
|                |                                                                                                    | $0 = IORDY$ may be supported                               |           |  |  |  |  |  |  |
|                | 10                                                                                                    | 1 = IORDY may be disabled                                  |           |  |  |  |  |  |  |
|                | 9                                                                                                    | $1 = LBA$ supported                                        |           |  |  |  |  |  |  |
|                | 8                                                                                                    | $1 =$ DMA supported.                                       |           |  |  |  |  |  |  |
|                | $7 - 0$                                                                                                    | <b>Retired</b>                                             |           |  |  |  |  |  |  |
| 50             |                                                                                                    | Capabilities                                               | 4001h     |  |  |  |  |  |  |

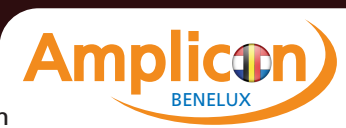

INNODISK<sup>®</sup><br>Beyond your imagination<br>InnoDisk Corp. SATADOM i100 Datasheet

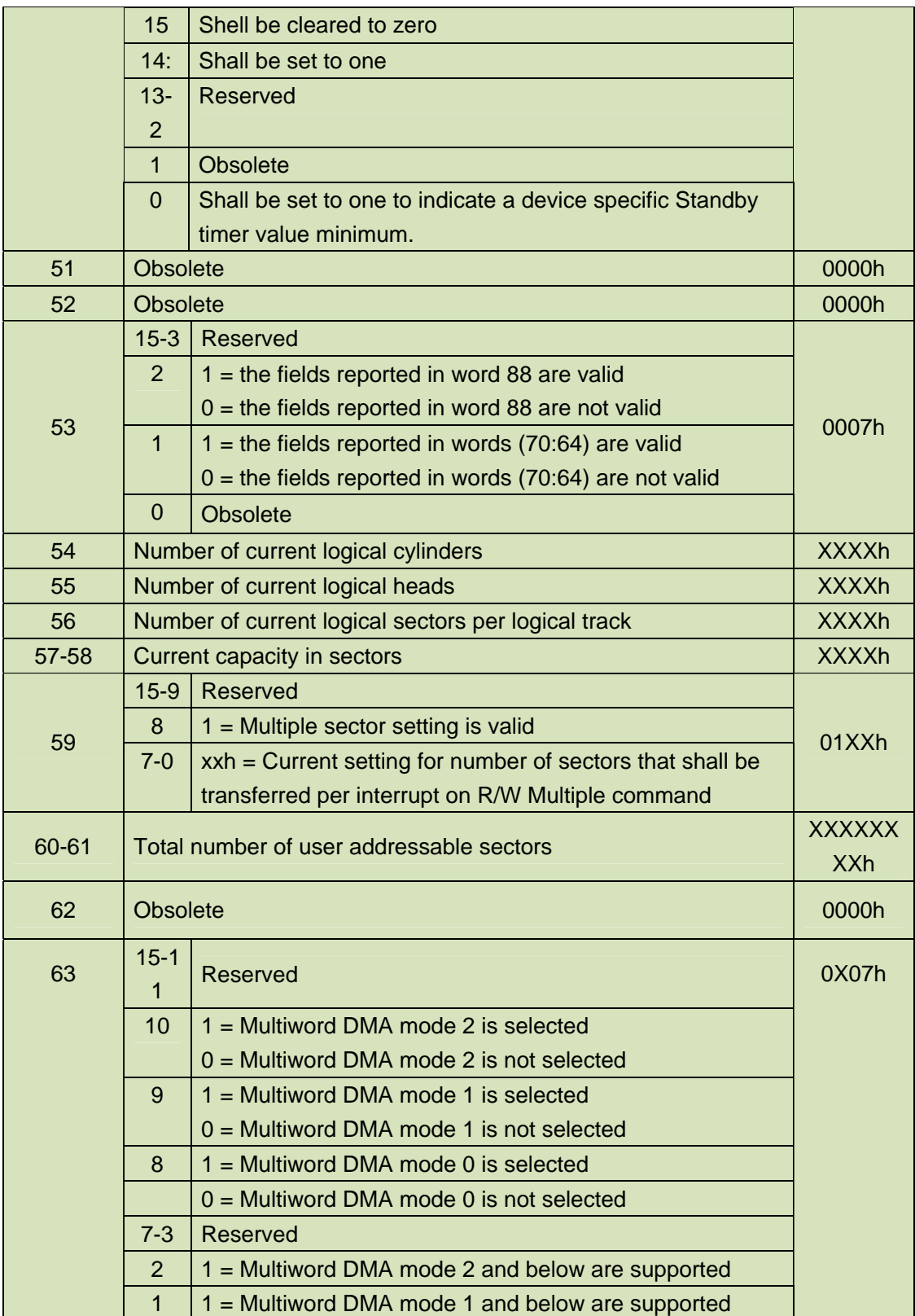

 **AmpliconBenelux.com IT and Instrumentation for Industry**

А **icor**  $\bullet$ BENELUX

INNODISK<sup>®</sup><br>Beyond your imagination<br>InnoDisk Corp. SATADOM i100 Datasheet

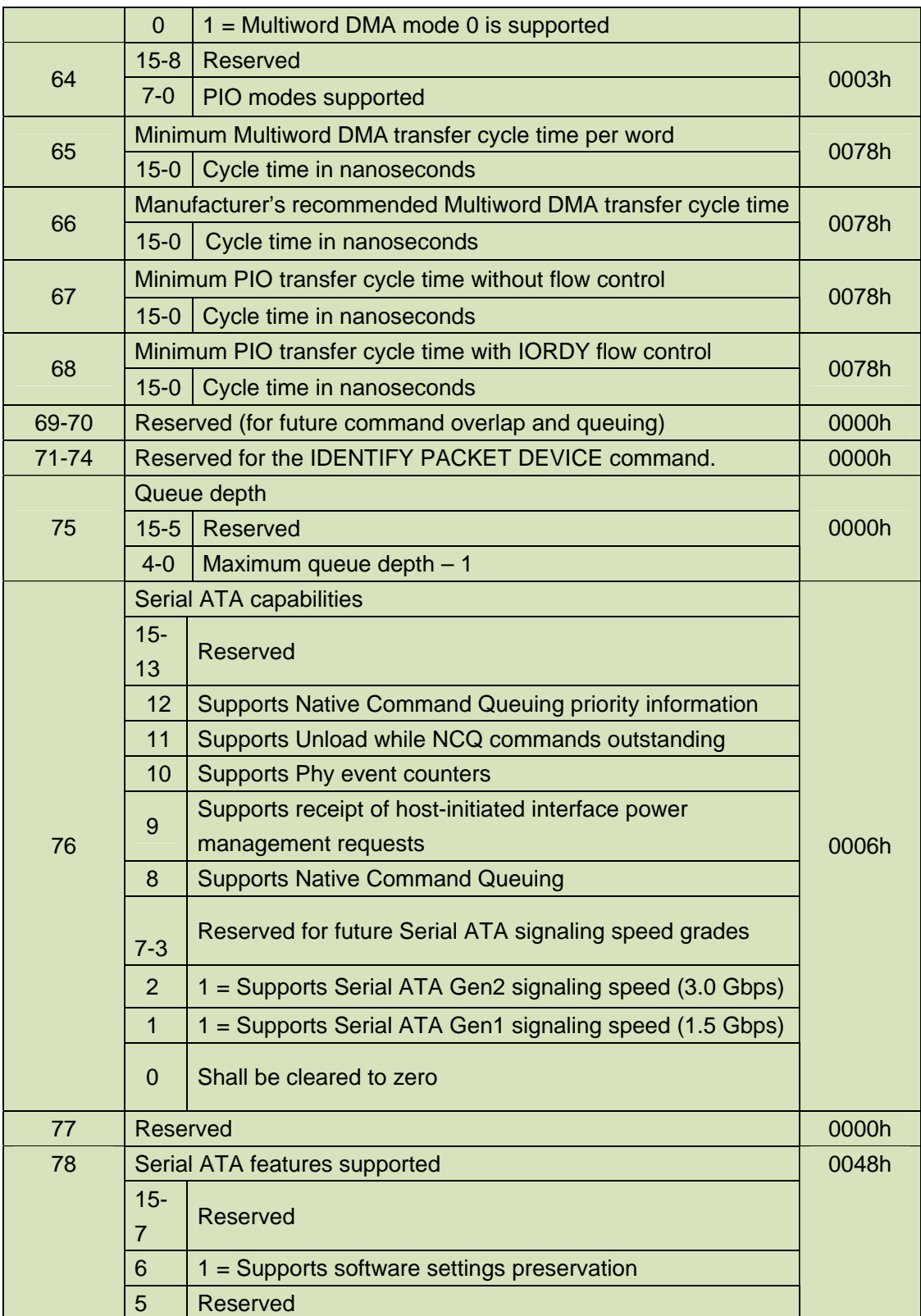

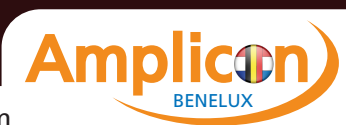

INNODISK<sup>®</sup><br>Beyond your imagination<br>InnoDisk Corp. SATADOM i100 Datasheet

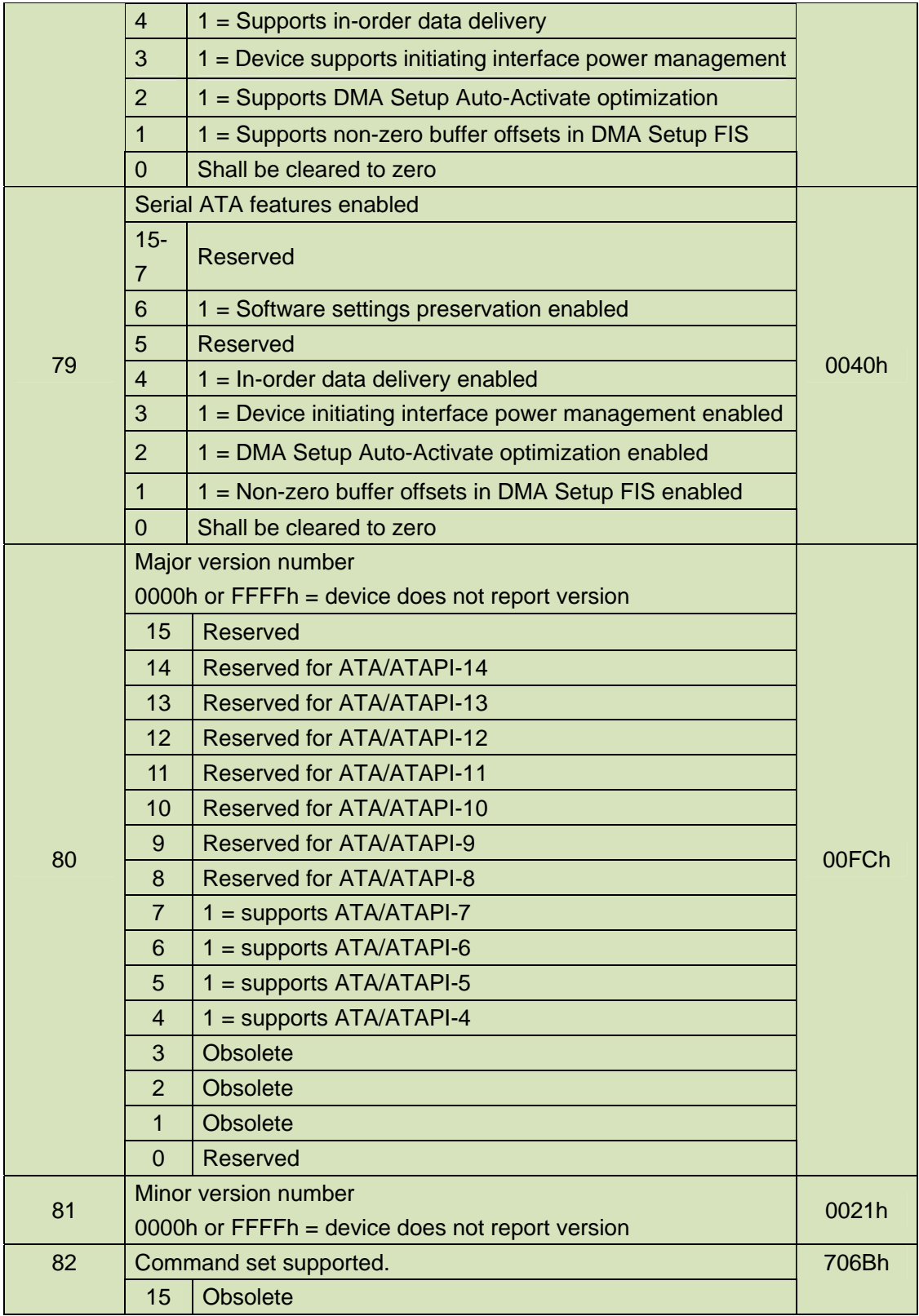

 **AmpliconBenelux.com IT and Instrumentation for Industry**

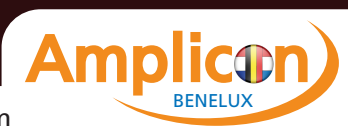

INNODISK<sup>®</sup><br>Beyond your imagination<br>InnoDisk Corp. SATADOM i100 Datasheet

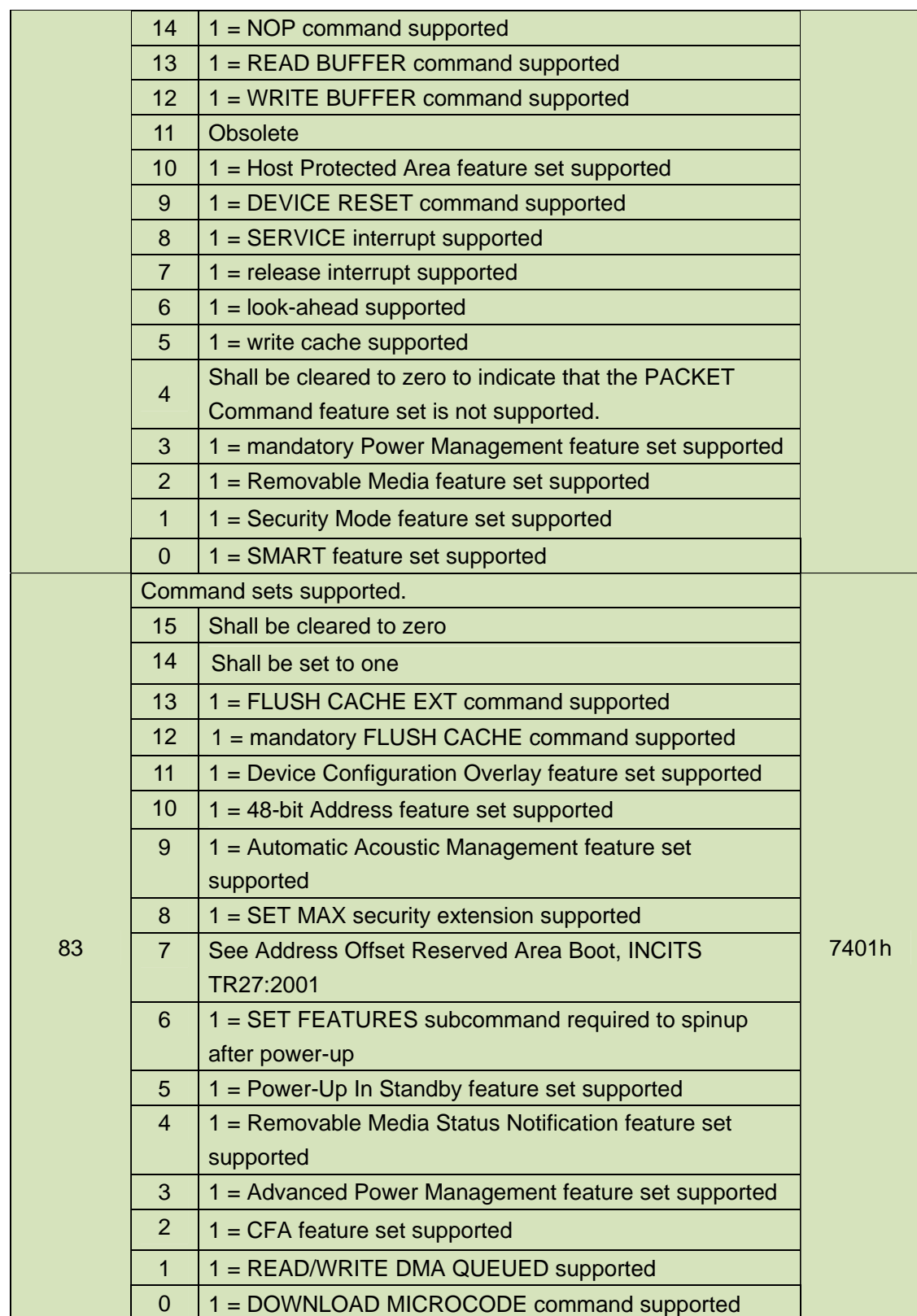

**icor** BENELUX

 $\bullet$ 

 **AmpliconBenelux.com IT and Instrumentation for Industry**

INNODISK<sup>®</sup><br>Beyond your imagination<br>InnoDisk Corp. SATADOM i100 Datasheet

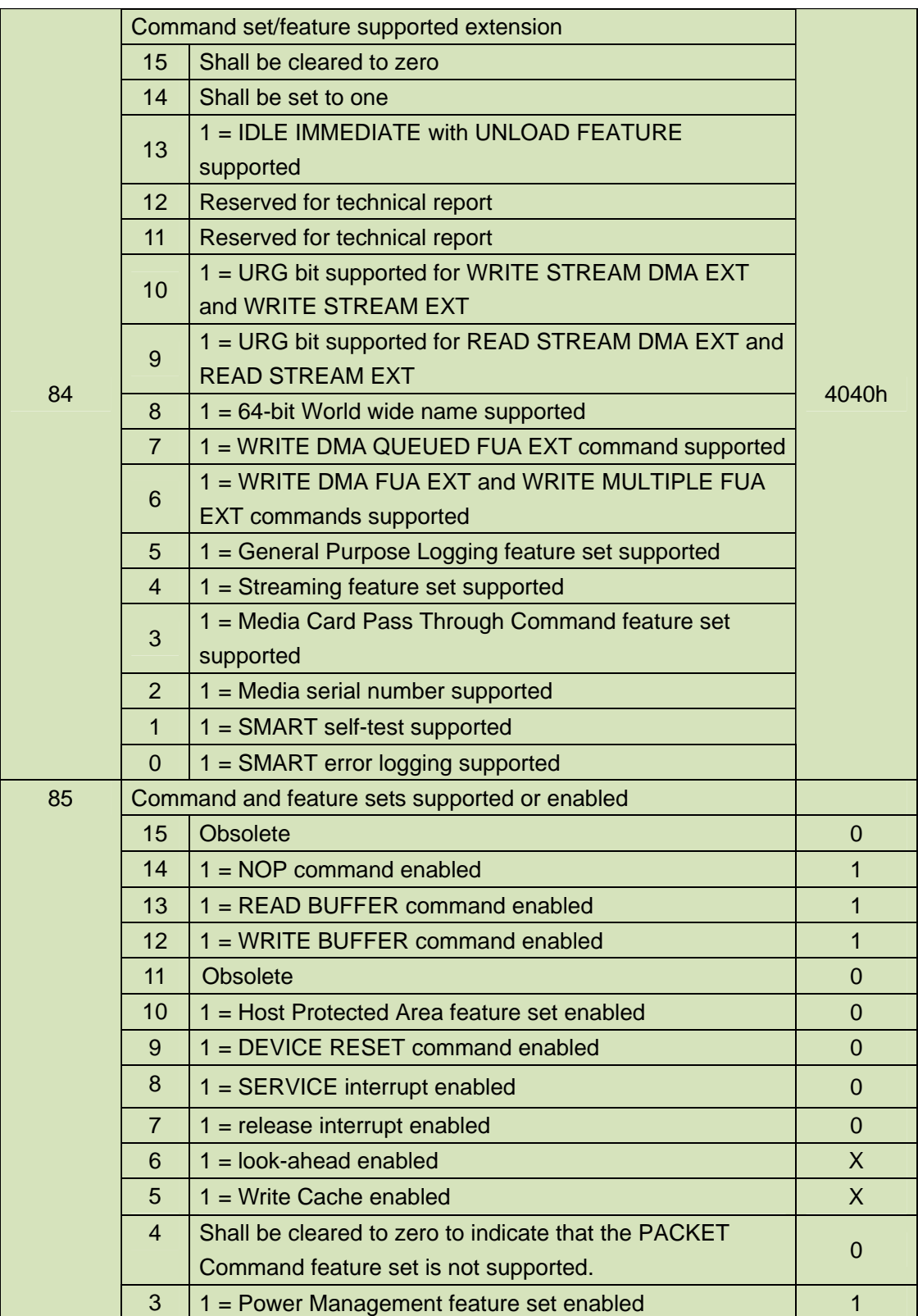

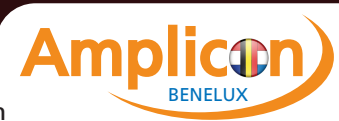

INNODISK<sup>®</sup><br>Beyond your imagination<br>InnoDisk Corp. SATADOM i100 Datasheet

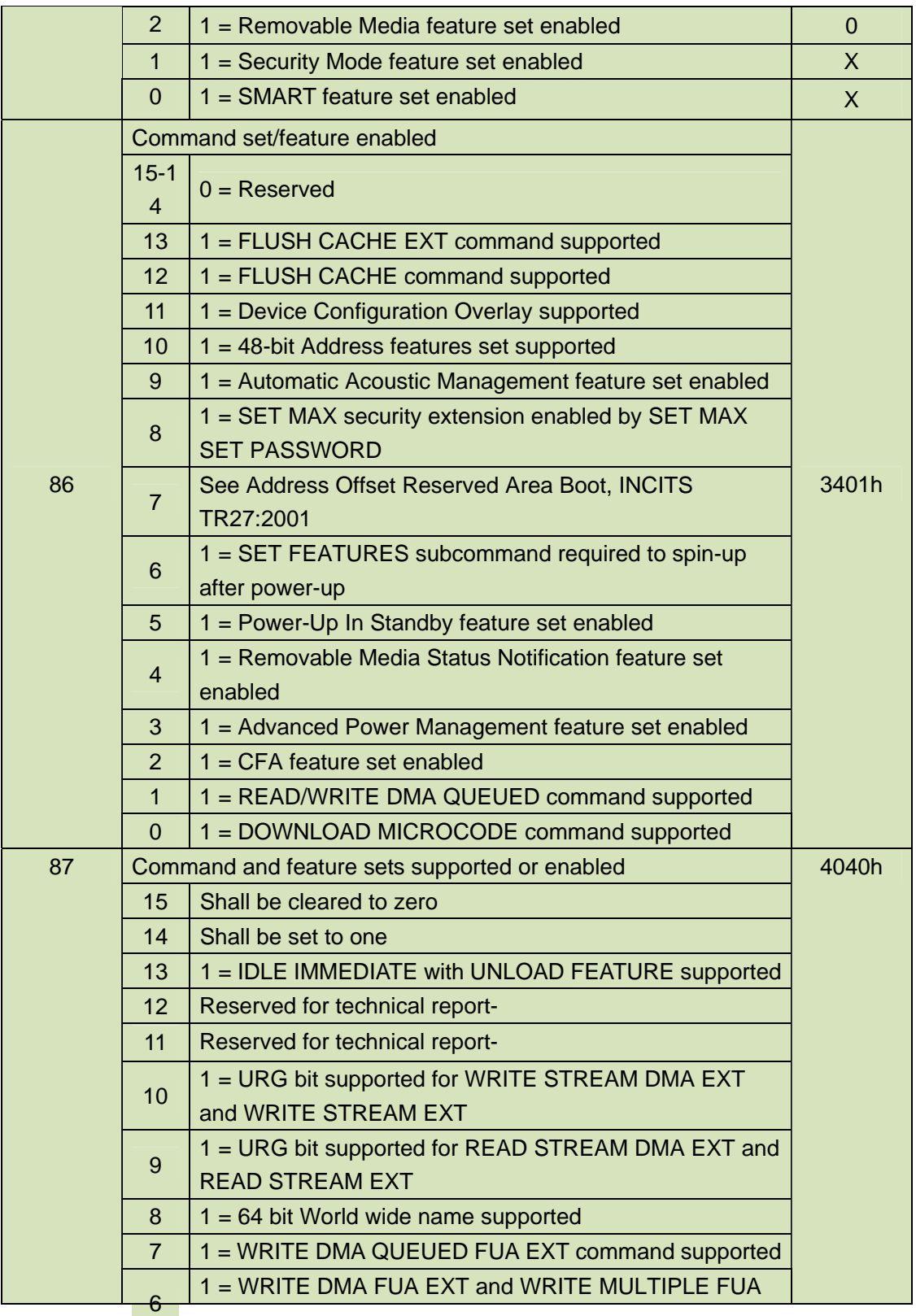

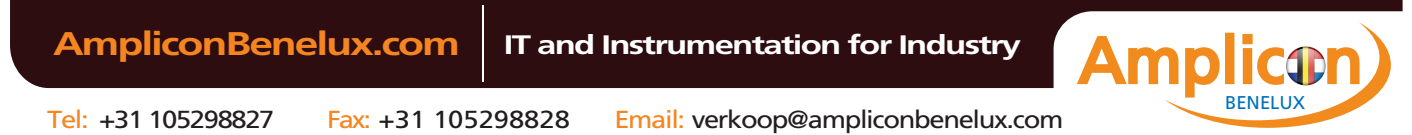

INNODISK<sup>®</sup><br>Beyond your imagination<br>InnoDisk Corp. SATADOM i100 Datasheet

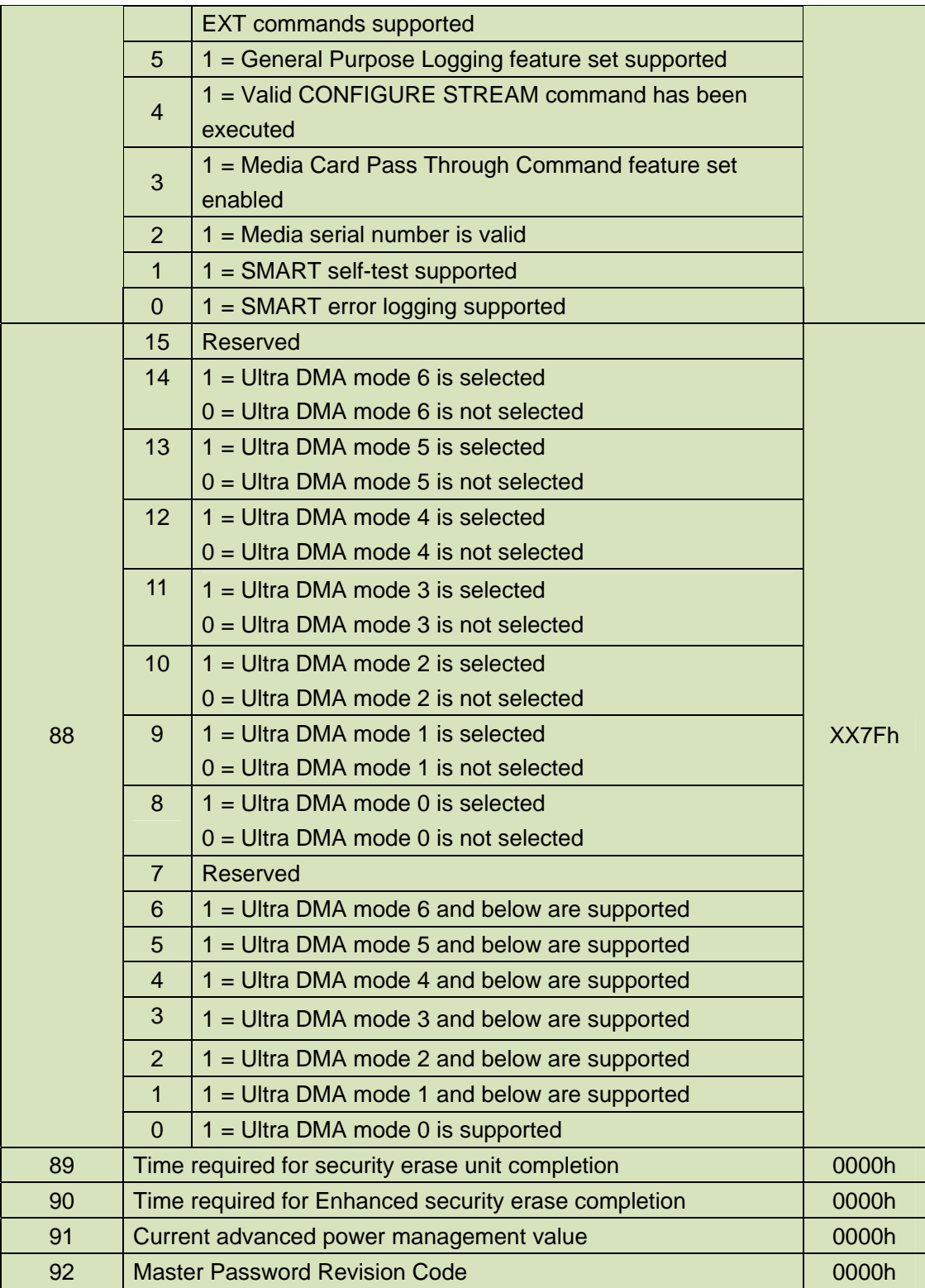

 **AmpliconBenelux.com IT and Instrumentation for Industry**

INNODISK<sup>®</sup><br>Beyond your imagination<br>InnoDisk Corp. SATADOM i100 Datasheet

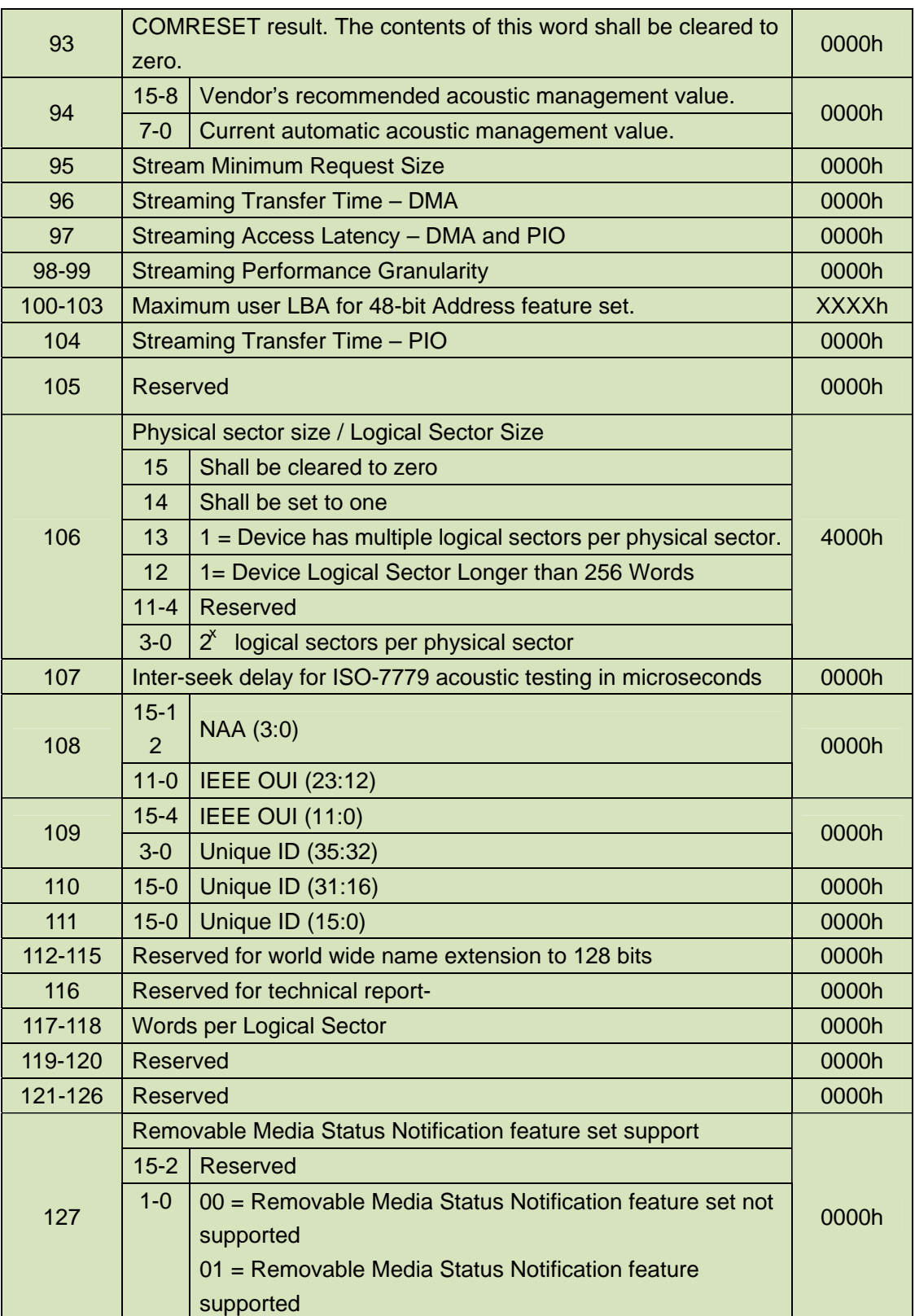

and The Rev. 1.2 Datasheet, Jan 2010

 **AmpliconBenelux.com IT and Instrumentation for Industry**

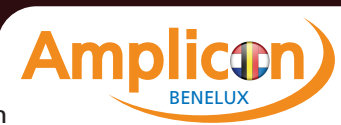

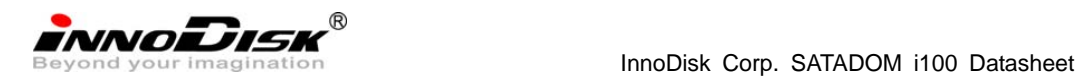

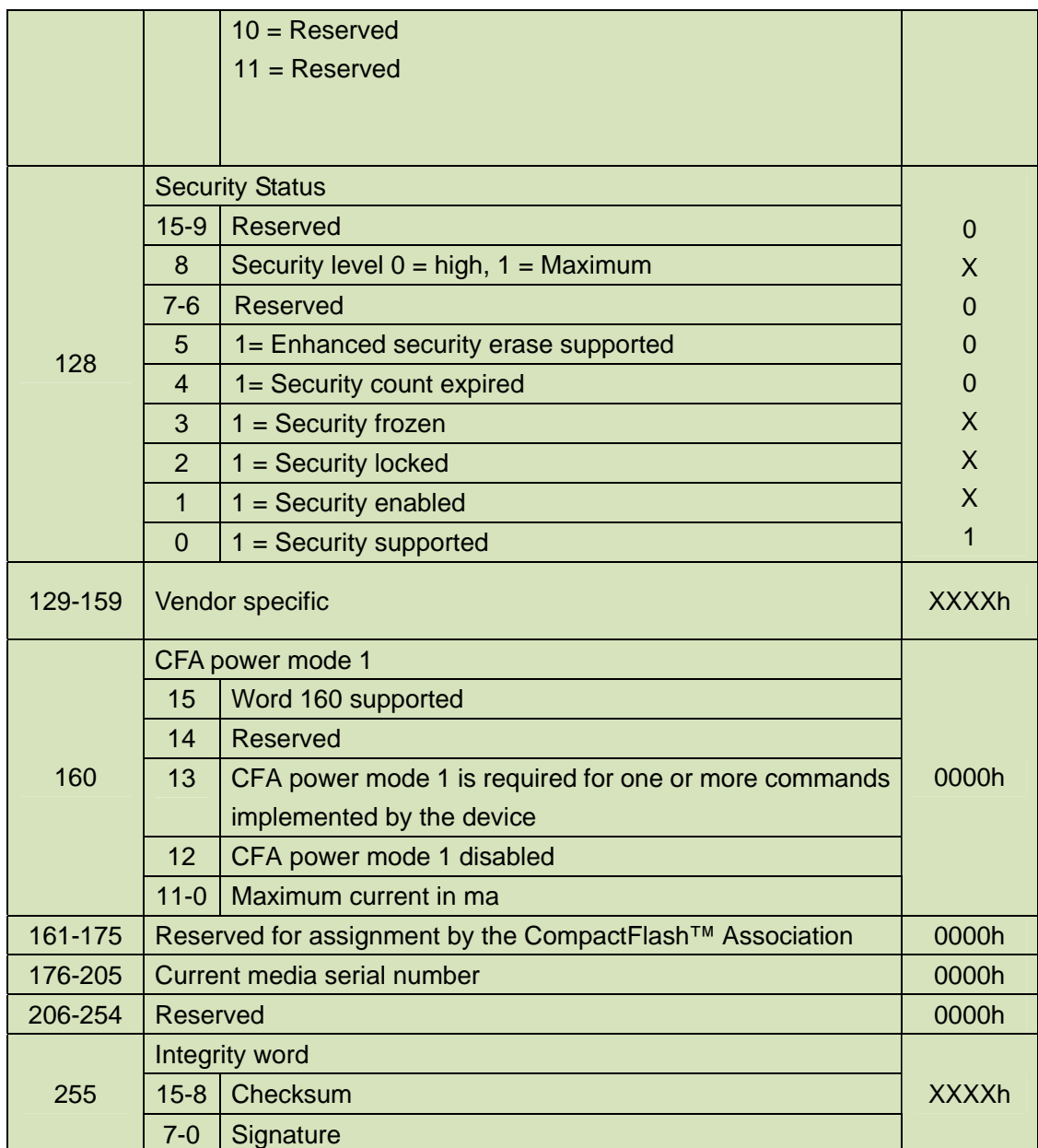

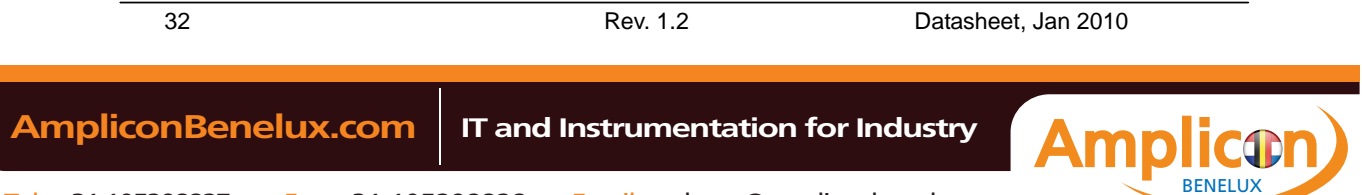

<span id="page-32-0"></span>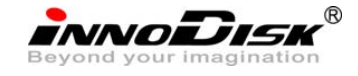

# **6.6 NOP – 00H**

# **Table 13: NOP information**

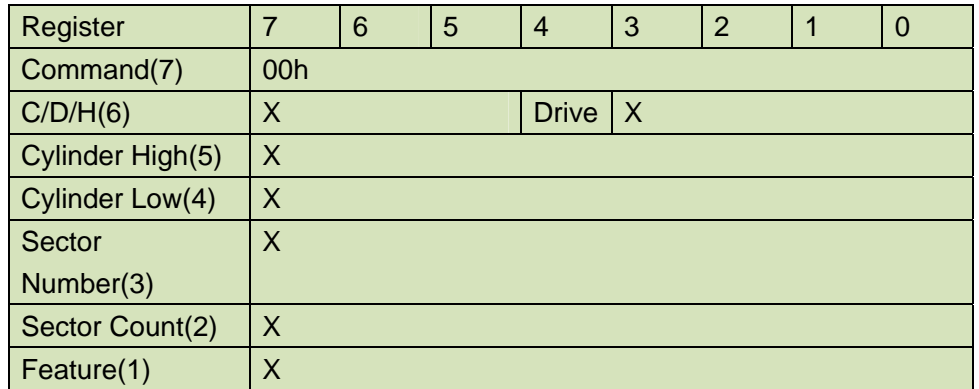

This command always fails with the SATADOM returning command aborted.

# **6.7 Read Buffer – E4H**

#### **Table 14: Read buffer information**

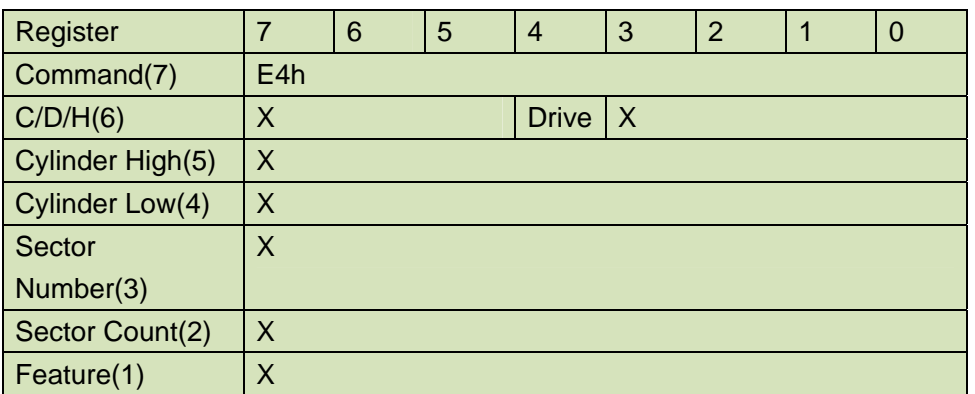

The Read Buffer command enables the host to read the current contents of the SATADOM's sector buffer. This command has the same protocol as the Read Sector(s) command.

#### **6.8 Read Long Sector – 22H or 23H**

#### **Table 15: Read long sector information**

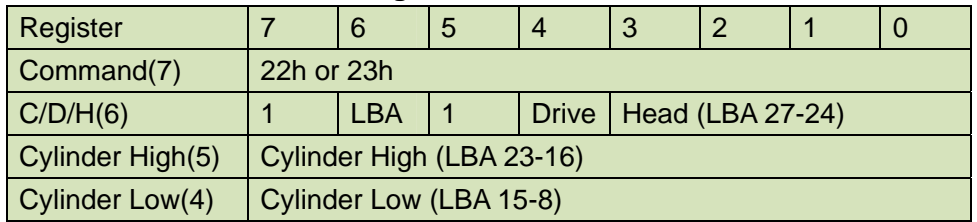

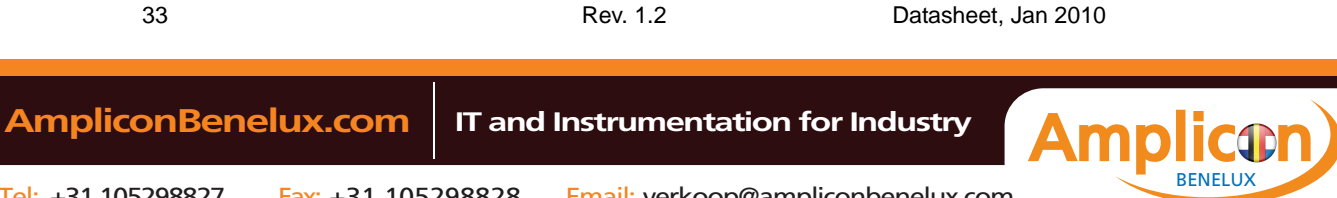

<span id="page-33-0"></span>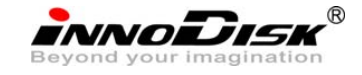

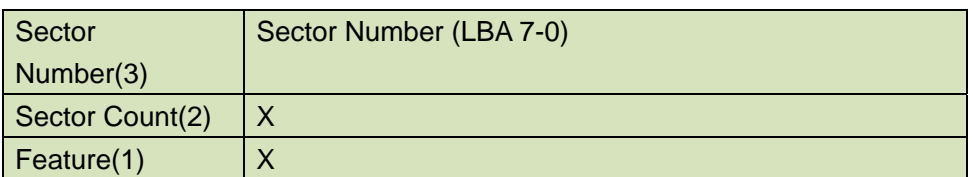

The Read Long command performs similarly to the Read Sector(s) command except that is returns 516 bytes of data instead of 512 bytes. During a Read Long command, the SATADOM does not check the ECC bytes to determine if there consists of 512 bytes of data transferred in word mode followed by 4 bytes of ECC data transferred in byte mode. This command has the same protocol as the Read Sector(s) command. Use of this command is not recommended.

# **6.9 Read Sector(s) – 20H or 21H**

| Register         | 7                         | 6                                                   | 5 | 4 | 3 | $\overline{2}$ |  | 0 |  |  |
|------------------|---------------------------|-----------------------------------------------------|---|---|---|----------------|--|---|--|--|
| Command(7)       |                           | 20h or 21h                                          |   |   |   |                |  |   |  |  |
| C/D/H(6)         |                           | <b>Drive</b><br><b>LBA</b><br>Head (LBA 27-24)<br>1 |   |   |   |                |  |   |  |  |
| Cylinder High(5) | Cylinder High (LBA 23-16) |                                                     |   |   |   |                |  |   |  |  |
| Cylinder Low(4)  | Cylinder Low (LBA 15-8)   |                                                     |   |   |   |                |  |   |  |  |
| Sector           | Sector Number (LBA 7-0)   |                                                     |   |   |   |                |  |   |  |  |
| Number(3)        |                           |                                                     |   |   |   |                |  |   |  |  |
| Sector Count(2)  | <b>Sector Count</b>       |                                                     |   |   |   |                |  |   |  |  |
| Feature(1)       | Χ                         |                                                     |   |   |   |                |  |   |  |  |

**Table 16: Read sector information** 

This command reads from 1 to 256 sectors as specified in the Sector Count Register. A sector count of 0 requests 256 sectors. The transfer begins at the sector specified in the Sector Number Register. When this command is issued and after each sector of data (except the last one) has buffer, sets DRQ, cleats BSY, and generates an interrupt. The host then reads the 512 bytes of data from the buffer.

At command completion, the Command Block Registers contain the cylinder, head and sector number of the last sector read. If an error occurs, the read terminates at the sector where the error occurred. The command Block Registers contain the cylinder head, and sector number of the sector 2where the error occurred. The flawed data is pending in the sector buffer.

# **6.10 Read Verify Sector(s) – 40H or 41H**

#### **Table 17: Read verify sector information**

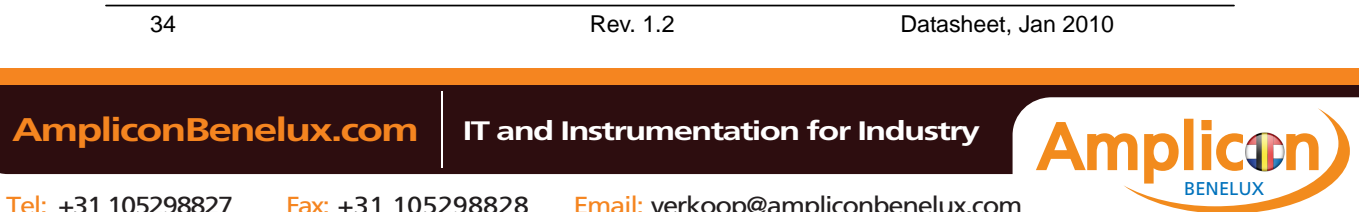

<span id="page-34-0"></span>innoidisk

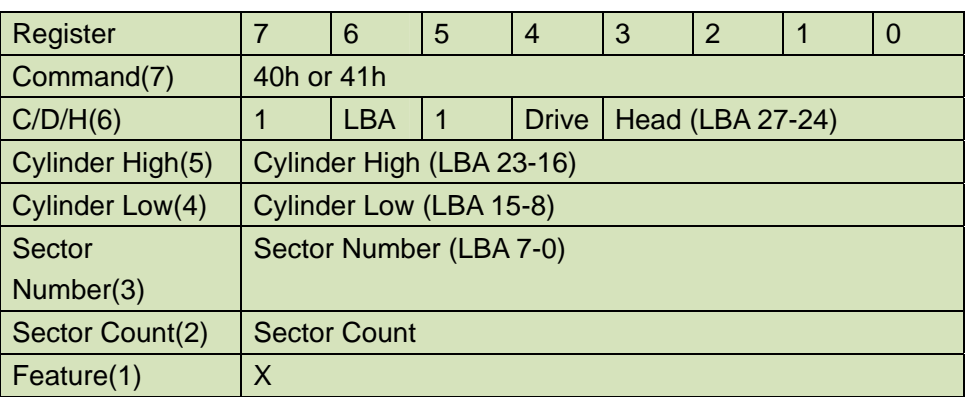

This command is identical to the Read Sectors command, except that DRQ is never set and no data is transferred to the host. When the command is accepted, the SATADOM sets BSY. When the requested sectors have been verified, the SATADOM clears BSY and generates an interrupt. Upon command completion, the Command Block Registers contain the cylinder, head, and sector number of the last sector verified. If an error occurs, the Read Verify Command terminates at the sector where the error occurs. The Command Block Registers contain the cylinder, head and sector number of the sector where the error occurred. The Sector Count Register contains the number of sectors not yet verified.

### **6.11 Recalibrate – 1XH**

**Table 18: Recalibrate information** 

| Register         | 7   | 6          | 5 | 4            | 3            | $\overline{2}$ |  | 0 |  |  |
|------------------|-----|------------|---|--------------|--------------|----------------|--|---|--|--|
| Command(7)       | 1Xh |            |   |              |              |                |  |   |  |  |
| C/D/H(6)         |     | <b>LBA</b> | 1 | <b>Drive</b> | $\mathsf{X}$ |                |  |   |  |  |
| Cylinder High(5) | X   |            |   |              |              |                |  |   |  |  |
| Cylinder Low(4)  | X   |            |   |              |              |                |  |   |  |  |
| Sector           | X   |            |   |              |              |                |  |   |  |  |
| Number(3)        |     |            |   |              |              |                |  |   |  |  |
| Sector Count(2)  | X   |            |   |              |              |                |  |   |  |  |
| Feature(1)       | Χ   |            |   |              |              |                |  |   |  |  |

This command is effectively a NOP command to the SATADOM and is provided for compatibility.

#### **6.12 Seek – 7XH**

#### **Table 19: Seek information**

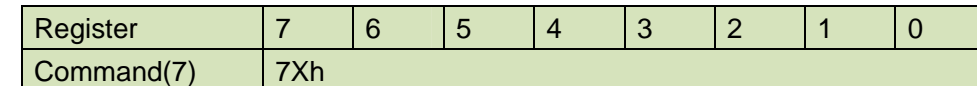

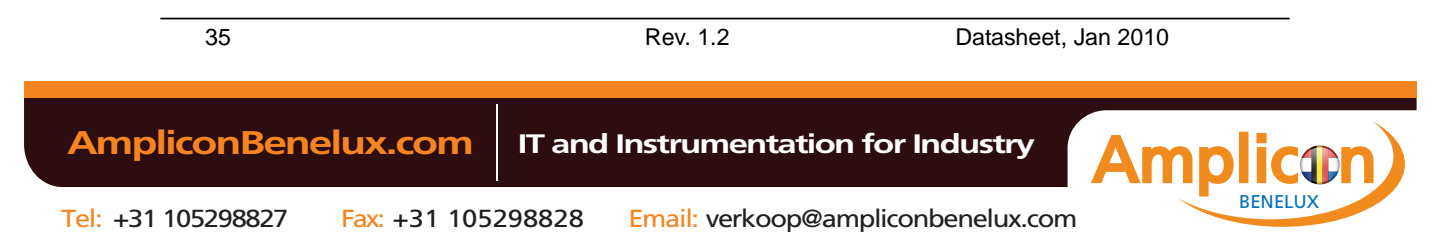

<span id="page-35-0"></span>**innoDisk** 

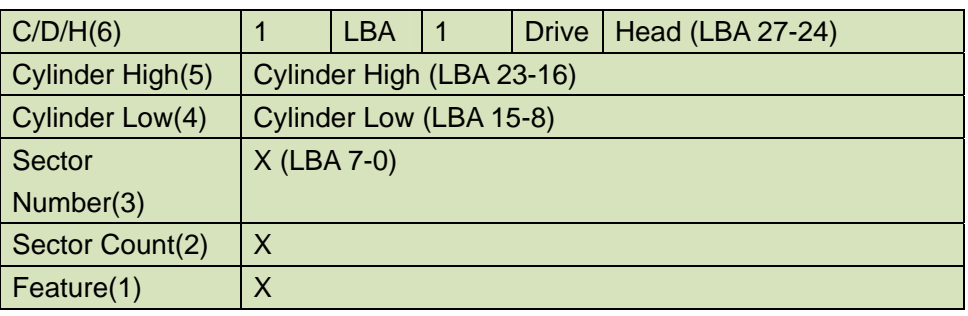

This command is effectively a NOP command to the SATADOM although it does perform a range check of cylinder and head or LBA address and returns an error if the address is out of range.

#### **6.13 Set Multiple Mode – C6H**

| Register         |     | 6                   | 5 | 4            | 3 | 2 | $\cup$ |
|------------------|-----|---------------------|---|--------------|---|---|--------|
| Command(7)       | C6h |                     |   |              |   |   |        |
| C/D/H(6)         | X   |                     |   | <b>Drive</b> | X |   |        |
| Cylinder High(5) | X   |                     |   |              |   |   |        |
| Cylinder Low(4)  | X   |                     |   |              |   |   |        |
| Sector           | X   |                     |   |              |   |   |        |
| Number(3)        |     |                     |   |              |   |   |        |
| Sector Count(2)  |     | <b>Sector Count</b> |   |              |   |   |        |
| Feature(1)       | Χ   |                     |   |              |   |   |        |

**Table 20: Set multiple mode information** 

This command enables the SATADOM to perform Read and Write Multiple operations and establishes the block count for these commands. The Sector Count Register is loaded with the number of sectors per block. Upon receipt of the command, the SATADOM sets BSY to 1 and checks the Sector Count Register. If the Sector Count Register contains a valid value and the block count is supported, the value is loaded and execution is enabled for all subsequent Read Multiple and Write Multiple commands. If the Sector Count Register contains 0 when the command is issued, Read and Write Multiple commands are disabled. At power on, or after a hardware or (unless disabled by a Set Feature command) software reset, the default mode is Read and Write multiple disabled.

#### **6.14 Set Sleep Mode – 99H or E6H**

#### **Table 21: Set sleep mode information**

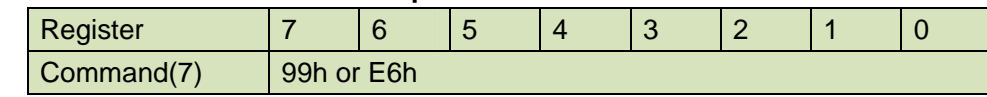

<span id="page-36-0"></span>*innoDisk*®

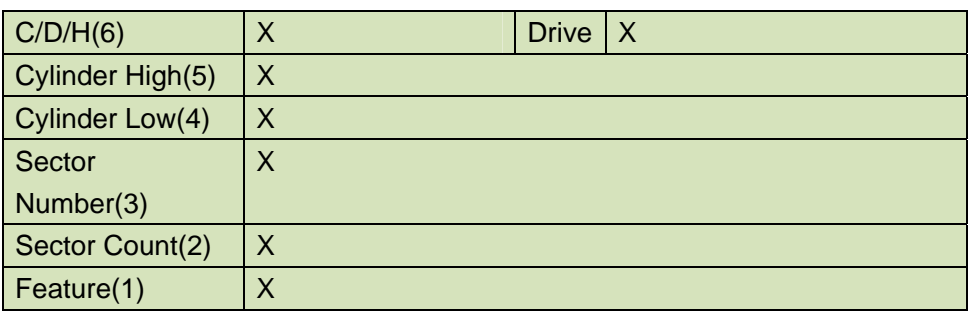

This command causes the SATADOM to set BSY, enter the Sleep mode, clear BSY and generate an interrupt. Recovery from sleep mode is accomplished by simply issuing another command (a reset is permitted but not required). Sleep mode is also entered when internal timers expire so the host does not need to issue this command except when it wishes to enter Sleep mode immediately. The default value for the timer is 5 milliseconds.

#### **6.15 Standby – 96H or E2H**

**Table 22: Standby information** 

| Register         | 7          | 6 | 5 | 4            | 3            | $\overline{2}$ |  | O |
|------------------|------------|---|---|--------------|--------------|----------------|--|---|
| Command(7)       | 96h or E2h |   |   |              |              |                |  |   |
| C/D/H(6)         | Χ          |   |   | <b>Drive</b> | $\mathsf{X}$ |                |  |   |
| Cylinder High(5) | X          |   |   |              |              |                |  |   |
| Cylinder Low(4)  | X          |   |   |              |              |                |  |   |
| Sector           | Χ          |   |   |              |              |                |  |   |
| Number(3)        |            |   |   |              |              |                |  |   |
| Sector Count(2)  | X          |   |   |              |              |                |  |   |
| Feature(1)       | Χ          |   |   |              |              |                |  |   |

This command causes the SATADOM to set BSY, enter the Sleep mode, clear BSY and return interrupt immediately. Recovery from sleep mode is accomplished by simply issuing another command (a reset is not required).

# **6.16 Standby Immediate – 94H or E0H**

**Table 23: Standby immediate information** 

| Register         |            | 6 | 5 |                 | 3 | ာ |  |  |  |
|------------------|------------|---|---|-----------------|---|---|--|--|--|
| Command(7)       | 94h or E0h |   |   |                 |   |   |  |  |  |
| C/D/H(6)         |            |   |   | Drive $\vert$ X |   |   |  |  |  |
| Cylinder High(5) |            |   |   |                 |   |   |  |  |  |
| Cylinder Low(4)  | Х          |   |   |                 |   |   |  |  |  |
| Sector Number(3) |            |   |   |                 |   |   |  |  |  |

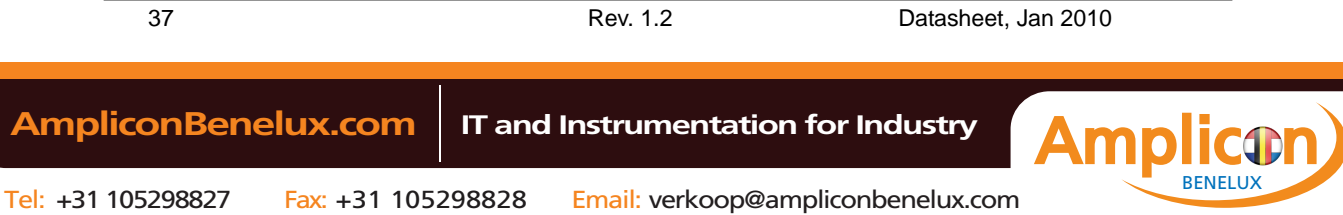

<span id="page-37-0"></span>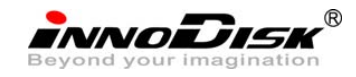

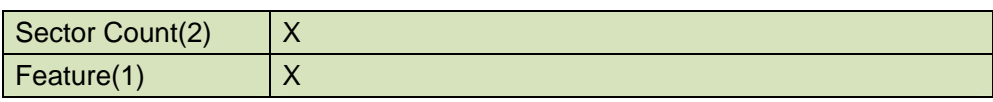

This command causes the SATADOM to set BSY, enter the Sleep mode, clear BSY and return the interrupt immediately. Recovery from sleep mode is accomplished by simply issuing another command (a reset is not required).

# **6.17 Write Buffer – E8H**

#### **Table 24: Write buffer information**

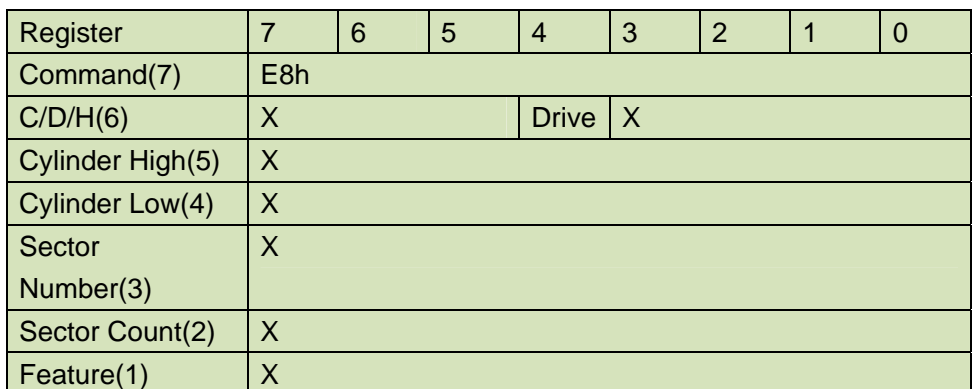

The Write Buffer command enables the host to overwrite contents of the SATADOM's sector buffer with any data pattern desired. This command has the same protocol as the Write Sector(s) command and transfer 512 bytes.

# **6.18 Security**

# **6.18.1 Security Set Password**

6.18.1.1 Command Code F1h

- 6.18.1.2 Feature Set Security Mode feature set
- 6.18.1.3 Protocol PIO data-out
- 6.18.1.4 Inputs

#### **Table 25: Security set password command for inputs information**

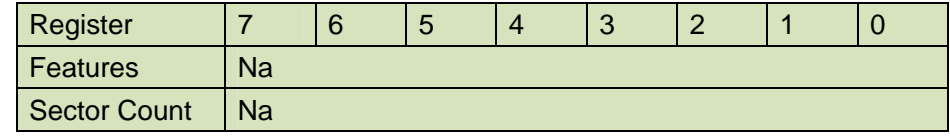

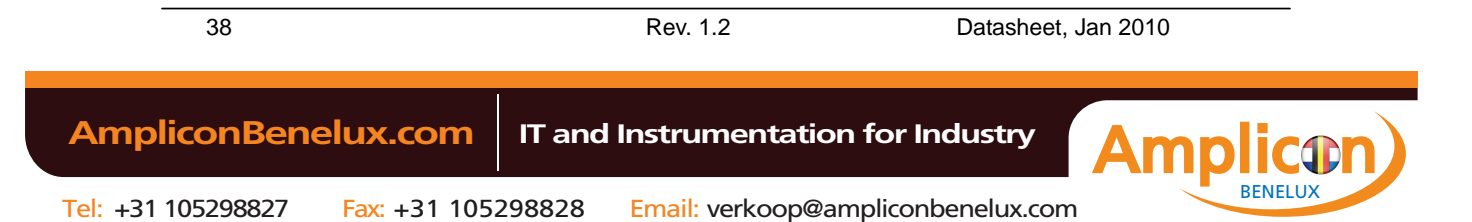

<span id="page-38-0"></span>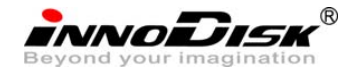

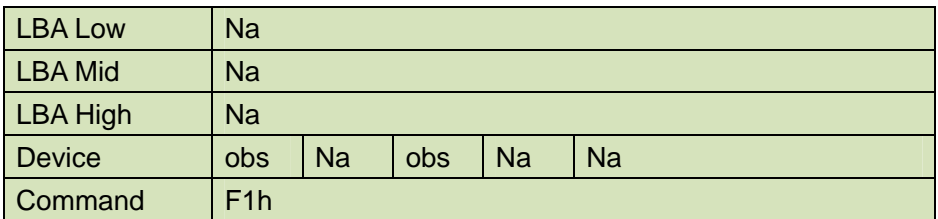

Device –

DEV shall specify the selected device.

Normal Outputs

### **Table 26: Security set password command for normal outputs information**

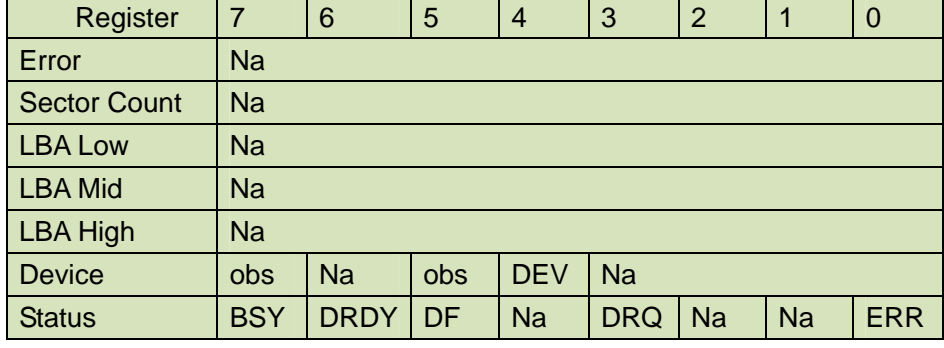

Device register

DEV shall indicate the selected device.

Status register

**BSY** will be cleared to zero indicating command completion

**DRDY** will be set to one.

**DF** (Device Fault) will be set to zero.

**DRQ** will be cleared to zero

**ERR** will be set to zero.

# 6.18.1.5 Error Outputs

#### **Table 27: Security set password command for error outputs information**

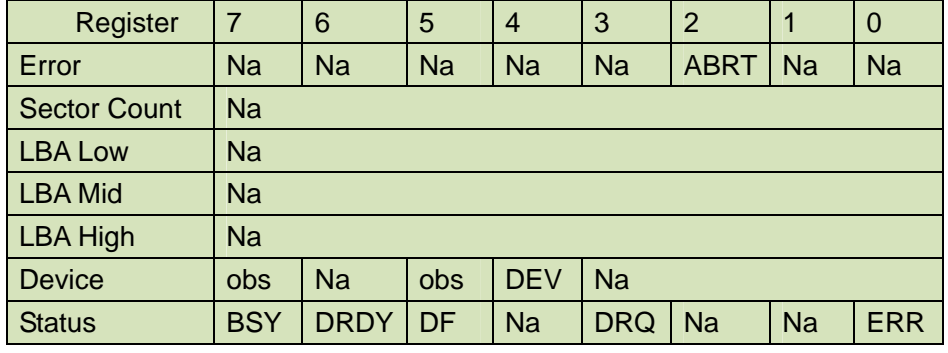

Error Register

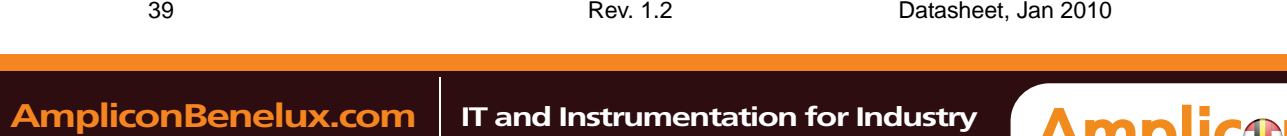

BENELUX

<span id="page-39-0"></span>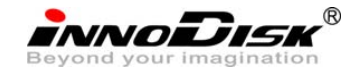

ABRT may be set to one if the device is not able to complete the action requested by the command

Device register

DEV shall indicate the selected device.

Status register

**BSY** will be cleared to zero indicating command completion

**DRDY** will be set to one.

**DF** (Device Fault) should be set to one if a device fault has occurred.

**DRQ** will be cleared to zero

**ERR** will be set to one if an Error register bit is set to one.

6.18.1.6 Prerequisites

DRDY set to one.

# 6.18.1.7 Description

This command transfer 512 byte of data from the host. Table 10 defines the content of this information. The data transferred controls the function of this command. Table 11 defines the interaction of the identifier and security level bits.

The revision code field shall be returned in the IDENTIFY DEVICE word 92. The valid revision codes are 0001h through FFFEh. A value of 0000h or FFFFh indicates that the Master Password Revision Code is not supported.

| Word     | Content                         |                   |                       |  |  |  |  |  |  |
|----------|---------------------------------|-------------------|-----------------------|--|--|--|--|--|--|
| 0        | <b>Control Word</b>             |                   |                       |  |  |  |  |  |  |
|          | Bit 0                           | <b>Identifier</b> | 0=set User password   |  |  |  |  |  |  |
|          |                                 |                   | 1=set Master password |  |  |  |  |  |  |
|          | Bits $(7:1)$                    | Reserved          |                       |  |  |  |  |  |  |
|          | Bit(8)                          | Security level    | $0 = High$            |  |  |  |  |  |  |
|          |                                 |                   | 1=Maximum             |  |  |  |  |  |  |
|          | Bits(15:9)                      | Reserved          |                       |  |  |  |  |  |  |
| $1 - 16$ | Password(32 bytes)              |                   |                       |  |  |  |  |  |  |
| 17       | Master Password Revision Code() |                   |                       |  |  |  |  |  |  |
| 18-255   | Reserved                        |                   |                       |  |  |  |  |  |  |

**Table 28: Security set password command's data content** 

**Table 29: Security Set password command's identifier and security level bit** 

**interaction** 

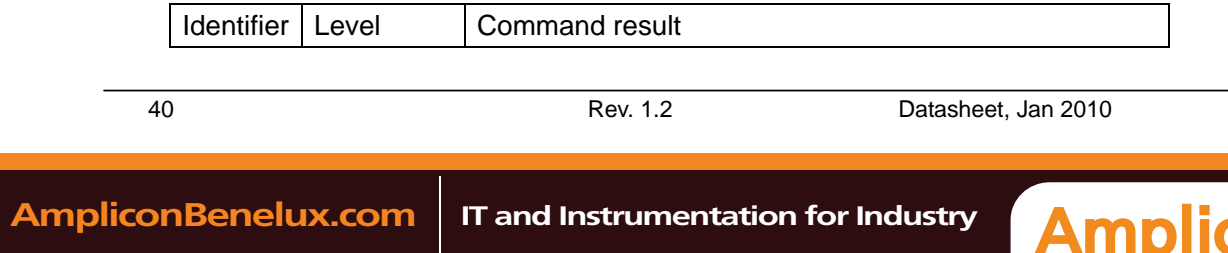

**BENELU** 

٦

<span id="page-40-0"></span>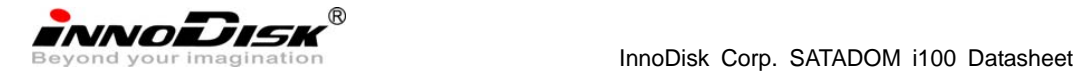

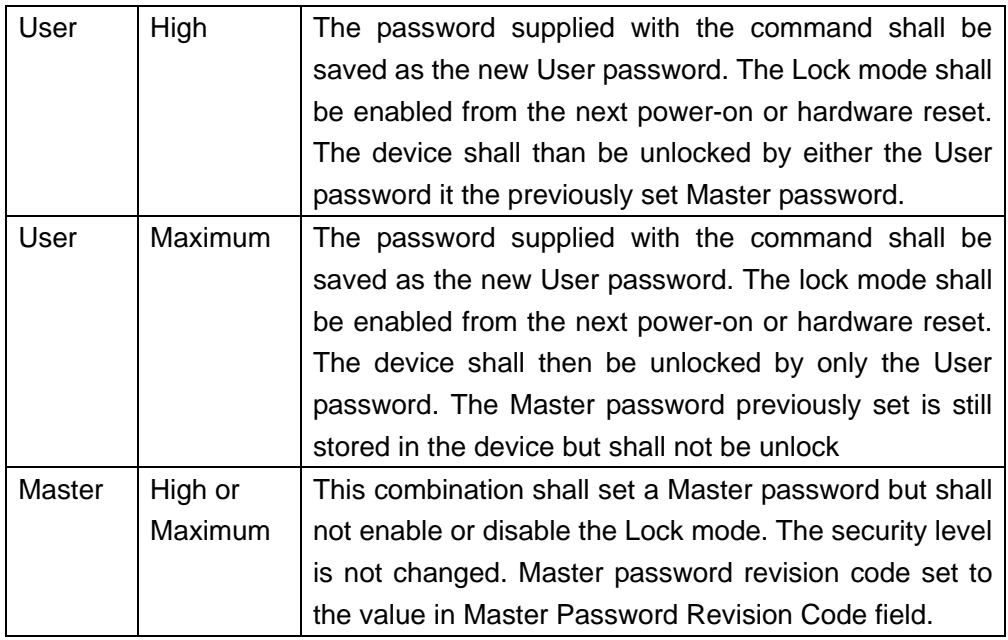

# **6.18.2 Security Unlock**

6.18.2.3 Command Code

F2h

6.18.2.4 Feature Set

Security Mode feature set

6.18.2.5 Protocol

PIO data-out

6.18.2.6 Inputs

#### **Table 30: Security unlock command for inputs information**

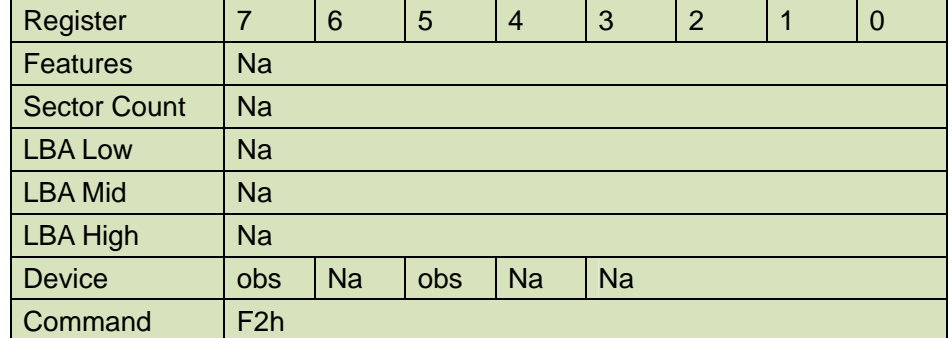

Device register–

DEV shall specify the selected device.

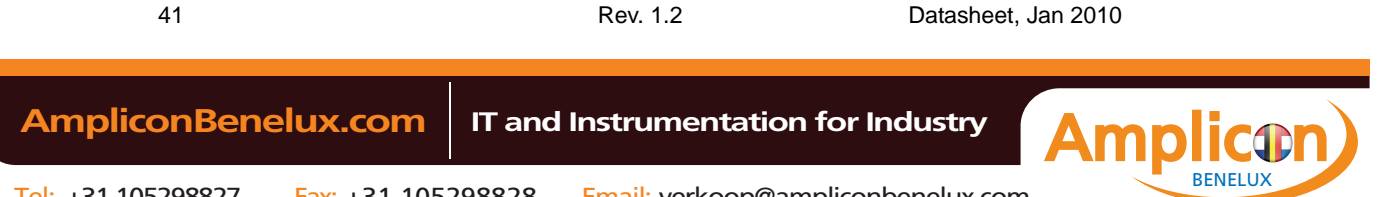

<span id="page-41-0"></span>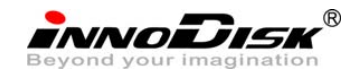

Normal Outputs

#### **Table 31: Security unlock command for inputs information**

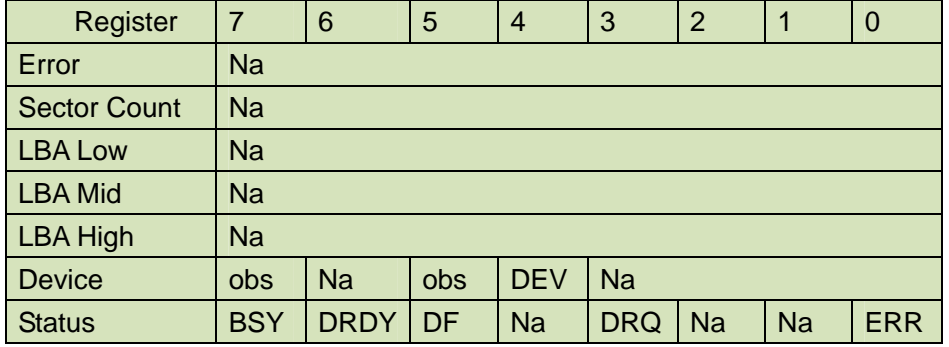

Device register

DEV shall indicate the selected device.

# Status register

**BSY** will be cleared to zero indicating command completion

**DRDY** will be set to one.

**DF** (Device Fault) will be set to zero.

**DRQ** will be cleared to zero

**ERR** will be set to zero.

# 6.18.2.7 Error Outputs

The device shall return aborted if the device is in Frozen mode.

# **Table 32: Security unlock command for inputs information**

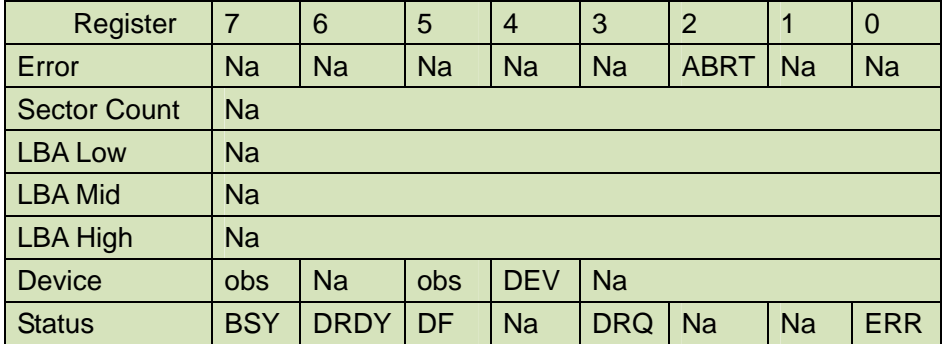

Error Register

ABRT may be set to one if the device is not able to complete the action requested by the command

# Device register

DEV shall indicate the selected device.

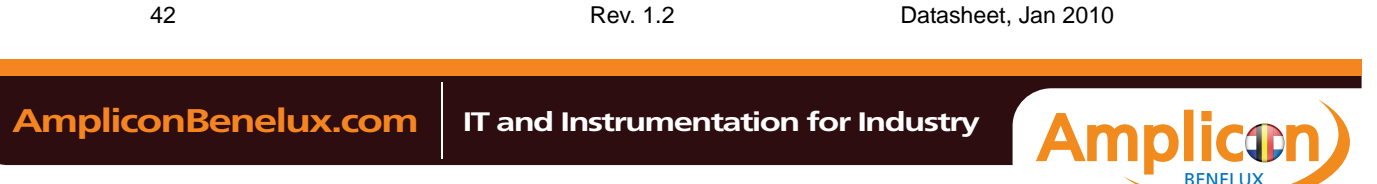

<span id="page-42-0"></span>**INNODISK** 

Status register

**BSY** will be cleared to zero indicating command completion **DRDY** will be set to one.

**DF** (Device Fault) should be set to one if a device fault has occurred.

**DRQ** will be cleared to zero

**ERR** will be set to one if an Error register bit is set to one.

6.18.2.8 Prerequisites

DRDY set to one.

6.18.2.9 Description

This command transfers 512 bytes of data from the host. Table13 defines the content of this information. If the Identifier bit is set to Master and the device is in high security level, then the password supplied shall be compared with the stored Master password. If the device is in maximum security level then the unlock shall be rejected.

If the Identifier bit is set to user then the device shall compare the supplied password with the stored User password. If the password compare fails then the device shall return command aborted to the host and decrements the unlock counter. This counter shall be initially set to five and shall decremented for each password mismatch when SECURITY UNLOCK and SECURITY ERASE UNIT commands shall be command aborted until a power-on reset or a hardware reset. SECURITY UNLOCK commands issued when the device is unlocked have no effect on the unlock counter.

#### **6.18.3 Security Erase Prepare**

6.18.3.3 Command Code

F3h

- 6.18.3.4 Feature Set
	- Security Mode feature set
- 6.18.3.5 Protocol Non-data
- 6.18.3.6 Inputs

#### **Table 33: Security erase prepare command for inputs information**

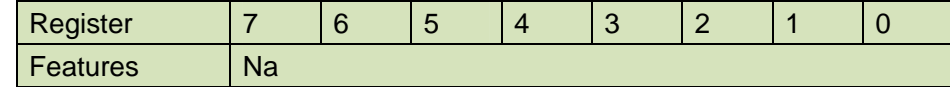

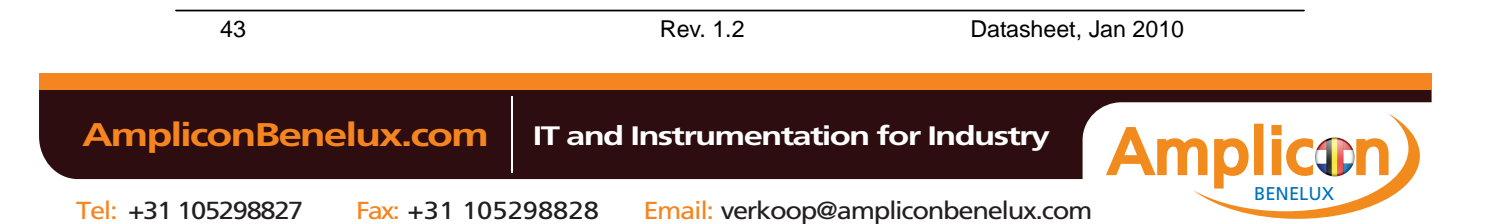

<span id="page-43-0"></span>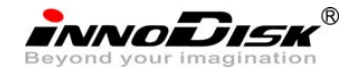

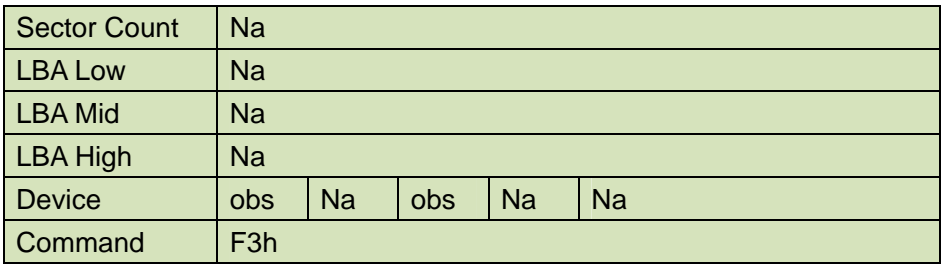

Device register–

DEV shall specify the selected device.

Normal Outputs

#### **Table 34: Security erase prepare command for normal outputs information**

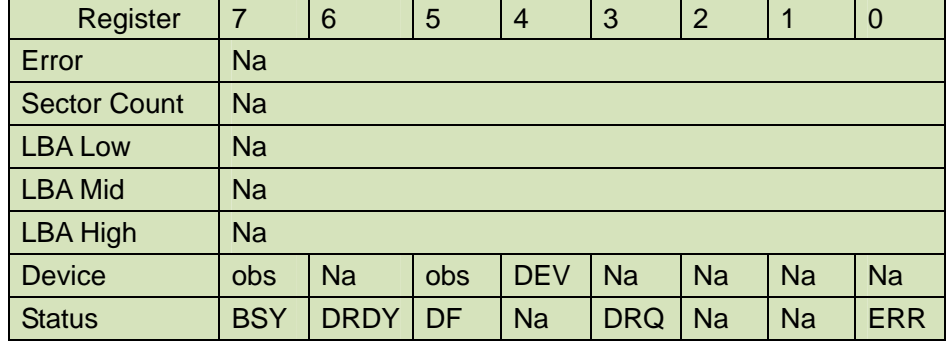

Device register

DEV shall indicate the selected device.

#### Status register

**BSY** will be cleared to zero indicating command completion

**DRDY** will be set to one.

**DF** (Device Fault) will be set to zero.

**DRQ** will be cleared to zero

**ERR** will be set to zero.

# 6.18.3.7 Error Outputs

The device shall return aborted if the device is in Frozen mode.

#### **Table 35: Security erase prepare command for error outputs information**

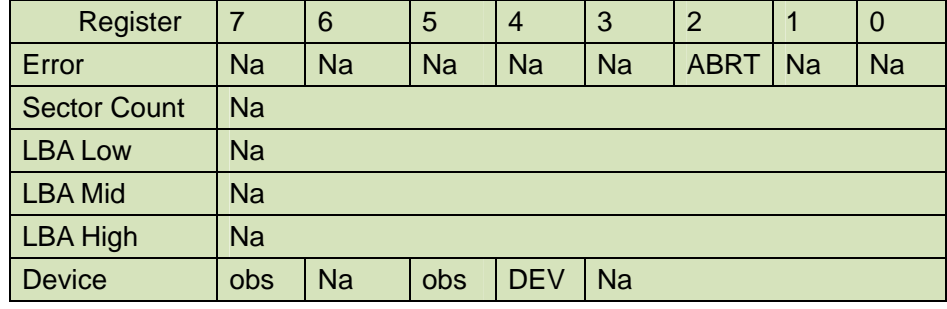

44 Rev. 1.2 Datasheet, Jan 2010

<span id="page-44-0"></span>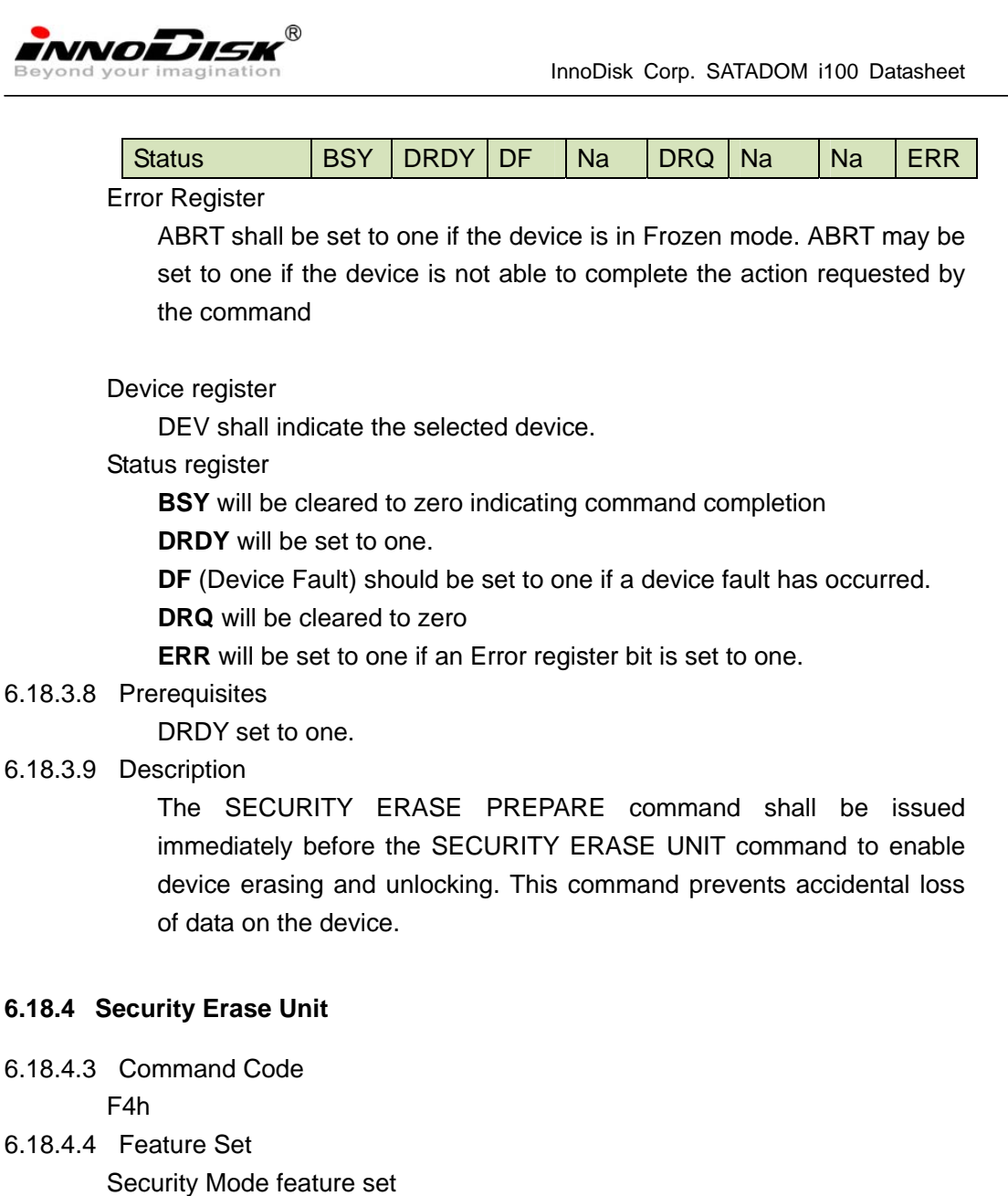

- 6.18.4.5 Protocol PIO data-out.
- 6.18.4.6 Inputs

# **Table 36: Security erase unit command for inputs information**

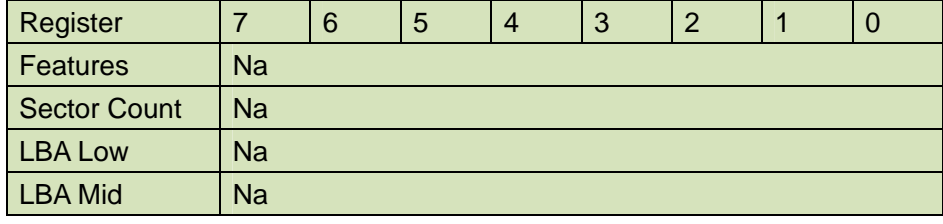

45 Rev. 1.2 Datasheet, Jan 2010  **AmpliconBenelux.com IT and Instrumentation for Industry icor** lo

BENELUX

<span id="page-45-0"></span>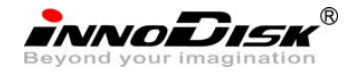

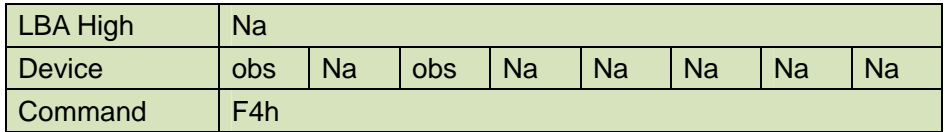

Device register–

DEV shall specify the selected device.

Normal Outputs

# **Table 37: Security erase unit command for normal outputs information**

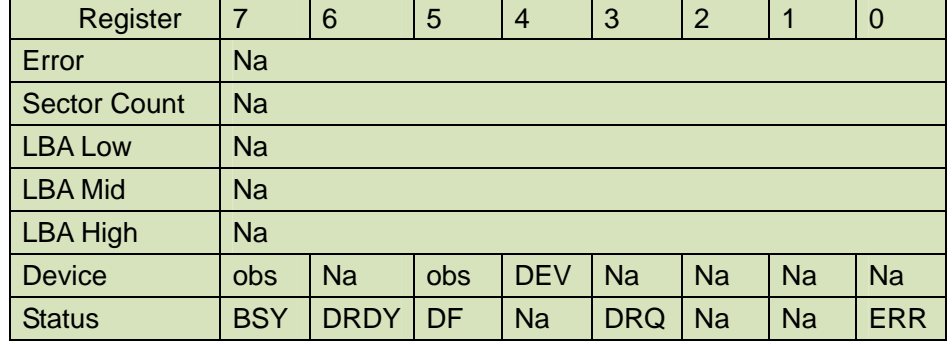

Device register

DEV shall indicate the selected device.

# Status register

**BSY** shall be cleared to zero indicating command completion

**DRDY** shall be set to one.

**DF** (Device Fault) will be set to zero.

**DRQ** shall be cleared to zero

**ERR** shall be cleared to zero.

#### 6.18.4.7 Error Outputs

The device shall return aborted if the device is in Frozen mode, not preceded by a SECURITY ERASE PREPARE command, if Enhance Erase is specified but not supported, or if the data area is not successfully overwritten.

#### **Table 38: Security erase unit command for error outputs information**

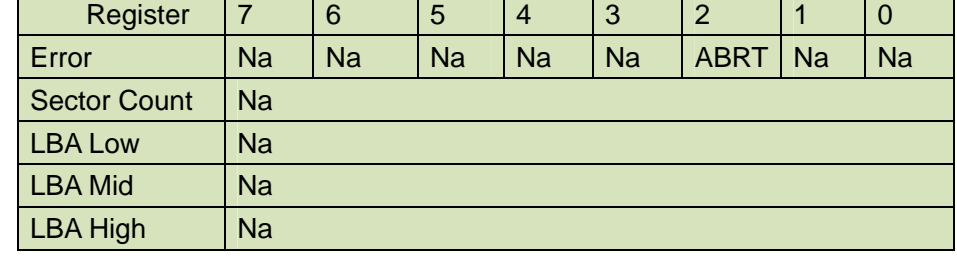

46 Rev. 1.2 Datasheet, Jan 2010

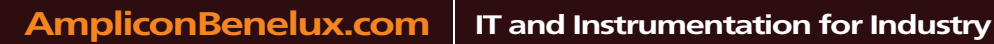

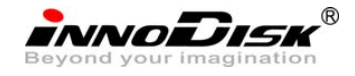

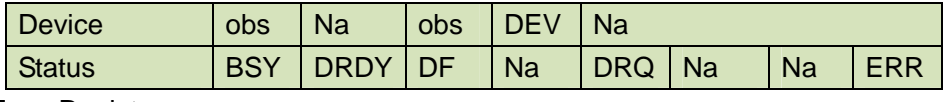

Error Register

ABRT shall be set to one if the device is in Frozen mode, not preceded by a SECURITY ERASE PREPARE command, or if the data area is not successfully overwritten. ABRT may be set to one if the device is not able to complete the action requested by the command.

#### Device register

DEV shall indicate the selected device.

Status register

**BSY** will be cleared to zero indicating command completion

**DRDY** will be set to one.

**DF** (Device Fault) should be set to one if a device fault has occurred.

**DRQ** will be cleared to zero

**ERR** will be set to one if an Error register bit is set to one.

### 6.18.4.8 Prerequisites

DRDY set to one. This command shall be immediately preceded by a SECURITY ERASE PREPARE command.

#### 6.18.4.9 Description

This command transfer 512 bytes of data from the host. Table12 defines the content of this information. If the password does not match the password previously saved by the device, the device shall reject the command with command aborted.

The SECURITY ERASE PREPARE command shall be completed immediately prior to the SECURITY ERASE UNIT command. If the device receives a SECURITY ERASE UNIT command without an immediately prior SECURITY ERASE PREPARE command, the device shall command abort the SECURITY ERASE UNIT command.

When Normal Erase mode is specified, the SECURITY ERASE UNIT command shall write binary zeroes to all user data areas. The Enhanced Erase mode is optional. When Enhanced Erase Mode is specified, the device shall write predetermined data patterns to all user areas. In Enhanced Erase mode, all previously written user data shall be overwritten, including sectors that are no longer in use due to reallocation.

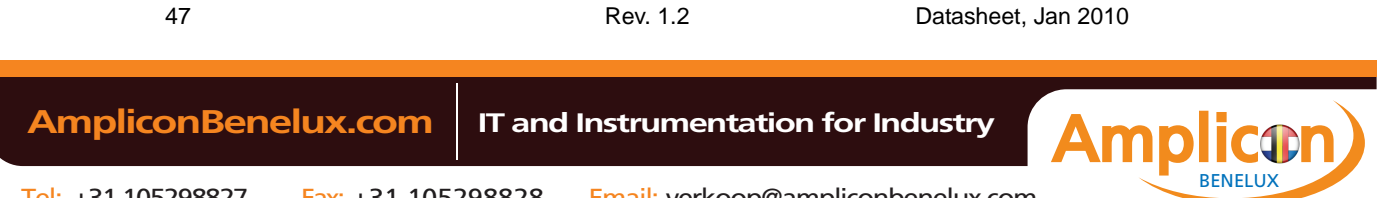

<span id="page-47-0"></span>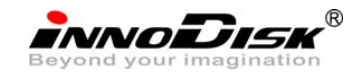

This command shall disable the device Lock mode, however, the Master password shall still be stored internally within the device and may be reactivated later a new User password is set.

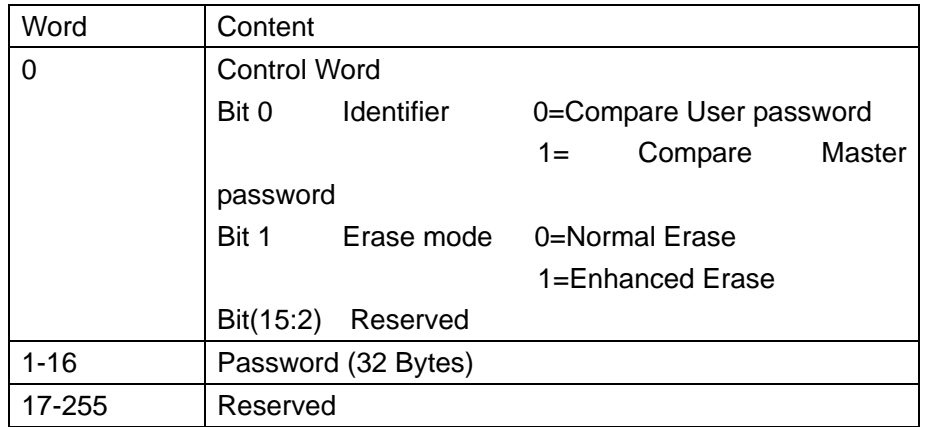

#### **Table 39: Security erase unit password information**

# **6.18.5 Security Freeze Lock**

6.18.5.3 Command Code

F5h

- 6.18.5.4 Feature Set Security Mode feature set
- 6.18.5.5 Protocol Non-data.
- 6.18.5.6 Inputs

#### **Table 40: Security freeze lock for inputs information**

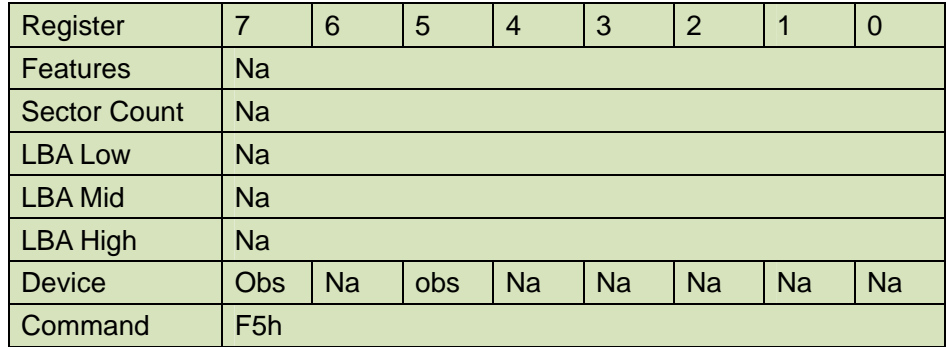

Device register–

DEV shall specify the selected device.

#### Normal Outputs

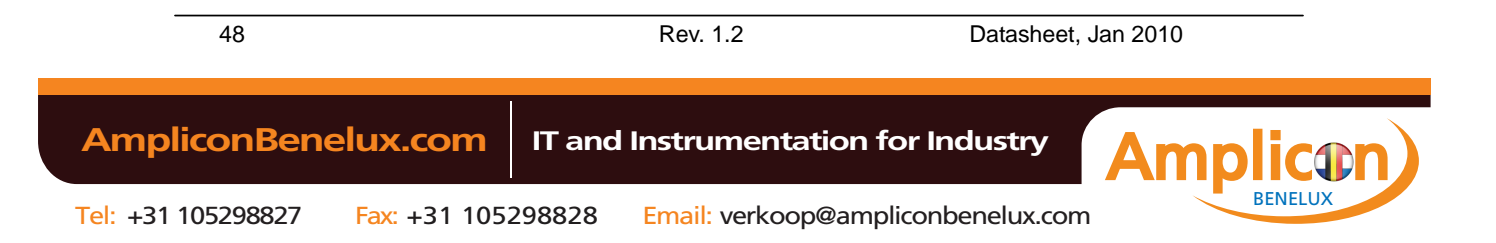

<span id="page-48-0"></span>innoidisk

#### **Table 41: Security freeze lock for normal outputs information**

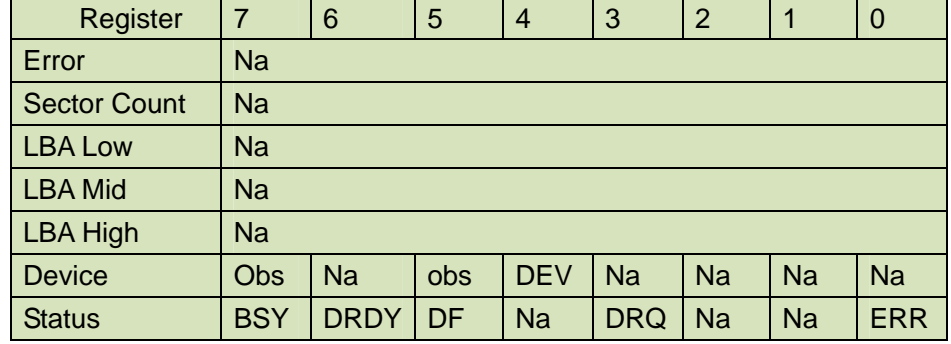

Device register

DEV shall indicate the selected device.

# Status register

**BSY** shall be cleared to zero indicating command completion

**DRDY** shall be set to one.

**DF** (Device Fault) will be set to zero.

**DRQ** shall be cleared to zero

**ERR** shall be cleared to zero.

# 6.18.5.7 Error Outputs

The device shall return aborted if the device is in Frozen mode, not preceded by a SECURITY ERASE PREPARE command, if Enhance Erase is specified but not supported, or if the data area is not successfully overwritten.

# Register  $\begin{array}{|c|c|c|c|c|c|c|c|c|} \hline \end{array}$  Register  $\begin{array}{|c|c|c|c|c|c|c|} \hline \end{array}$  6 | 5 | 4 | 3 | 2 | 1 | 0 Error (Na Na Na Na Na ABRT Na Na Sector Count Na LBA Low Na  $LBA Mid$  Na  $LBA High$  | Na Device | Obs | Na | obs | DEV | Na Status | BSY | DRDY | DF | Na | DRQ | Na | Na | ERR

# **Table 42: Security freeze lock for error outputs information**

Error Register

ABRT shall be set to one if the device is in locked mode. ABRT may be set to one if the device is not able to complete the action requested by the command.

Device register

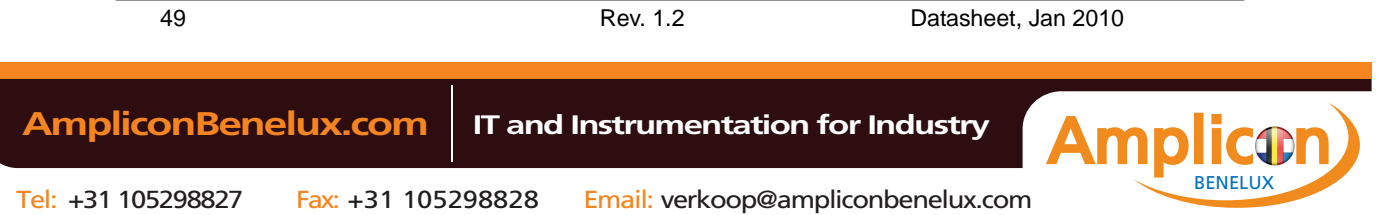

<span id="page-49-0"></span>**INNODISK** 

DEV shall indicate the selected device.

Status register

**BSY** will be cleared to zero indicating command completion

**DRDY** will be set to one.

**DF** (Device Fault) should be set to one if a device fault has occurred.

**DRQ** will be cleared to zero

**ERR** will be set to one if an Error register bit is set to one.

6.18.5.8 Prerequisites

DRDY set to one.

# 6.18.5.9 Description

The SECURITY FREEZE LOCK command shall set the device to Frozen mode. After command completion any other commands that update the device Lock mode shall be command aborted. Frozen mode shall be disabled by power-off or hardware reset. If SECURITY FREEZE LOCK shall be issued when the device in Frozen mode, the command executes and the device shall remain in Frozen mode. Command disabled by SECURITY FREEZE LOCK are:

- **-** SECUIRTY SET PASSWORD
- **-** SECURITY UNLOCK
- **-** SECURITY DISABLE PASSWORD
- **-** SECURITY ERASE PREPARE
- **-** SECURITY ERASE UNIT

# **6.18.6 Security Disable Password**

6.18.6.3 Command Code

F6h

- 6.18.6.4 Feature Set Security Mode feature set
- 6.18.6.5 Protocol PIO data-out.
- 6.18.6.6 Inputs

# **Table 43: Security disable password command for inputs information**

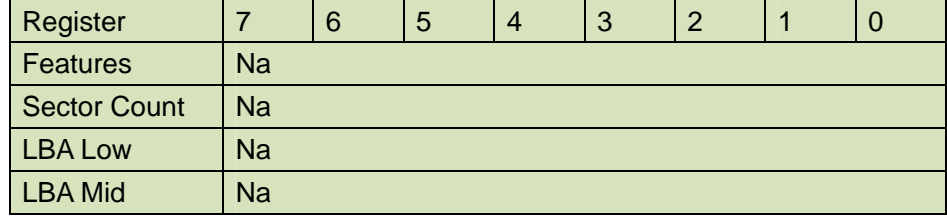

50 Rev. 1.2 Datasheet, Jan 2010  **AmpliconBenelux.com IT and Instrumentation for Industry**

**BENELUX** 

<span id="page-50-0"></span>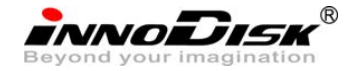

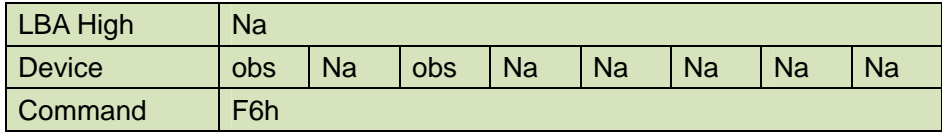

Device register–

DEV shall specify the selected device.

Normal Outputs

#### **Table 44: Security disable password command for normal outputs information**

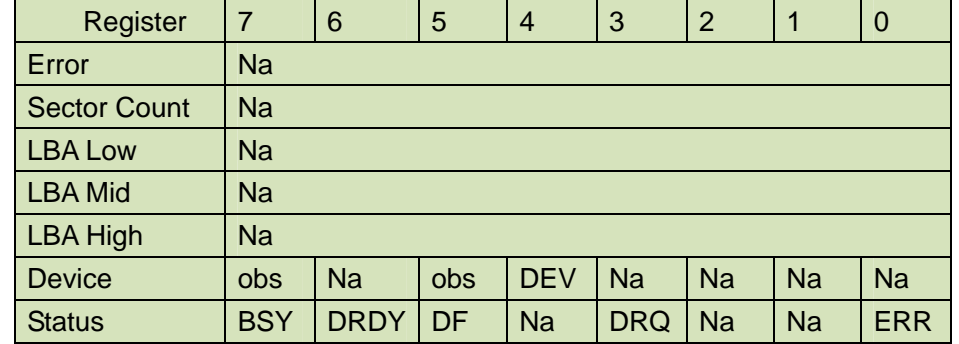

Device register

DEV shall indicate the selected device.

Status register

**BSY** shall be cleared to zero indicating command completion

**DRDY** shall be set to one.

**DF** (Device Fault) will be set to zero.

**DRQ** shall be cleared to zero

**ERR** shall be cleared to zero.

#### 6.18.6.7 Error Outputs

The device shall return aborted if the device is in Locked mode, or device is in Frozen mode.

#### **Table 45: Security disable password command for error outputs information**

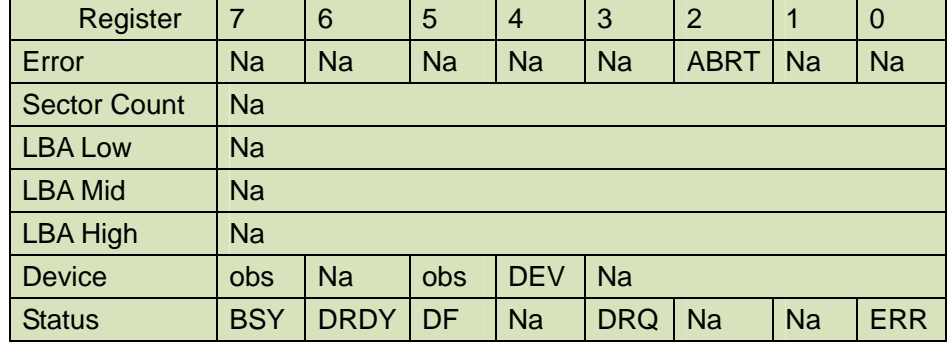

Error Register

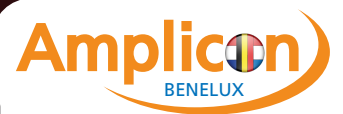

<span id="page-51-0"></span>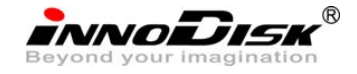

ABRT may be set to one if the device is not able to complete the action requested by the command.

Device register

DEV shall indicate the selected device.

Status register

**BSY** will be cleared to zero indicating command completion

**DRDY** will be set to one.

**DF** (Device Fault) should be set to one if a device fault has occurred.

**DRQ** will be cleared to zero

**ERR** will be set to one if an Error register bit is set to one.

# 6.18.6.8 Prerequisites

DRDY set to one. Device shall be in Unlocked mode.

#### 6.18.6.9 Description

The SECURITY DISABLE PASSWORD command transfer 512 bytes of data from the host. Table 13 defines the content of this information. If the password selected by word 0 matches the password previously saved by the device, the device shall disable the Lock mode. This command shall not change the Master password. The Master password shall be reactivated when a User password if set.

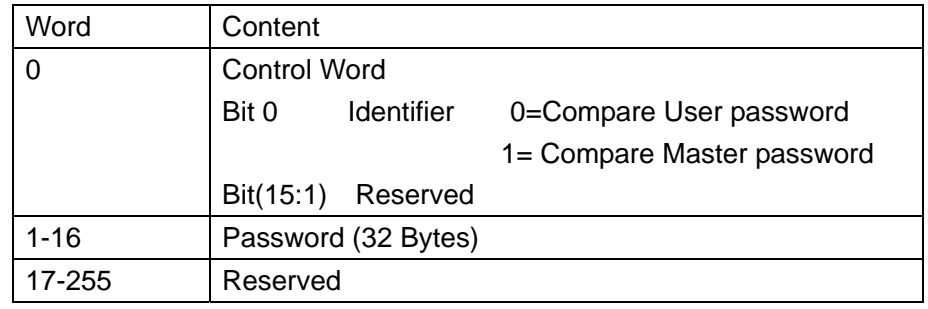

#### **Table 46: Security disable password command content**

#### **6.19 SMART**

Individual SMART commands are identified by the value placed in the Feature register.

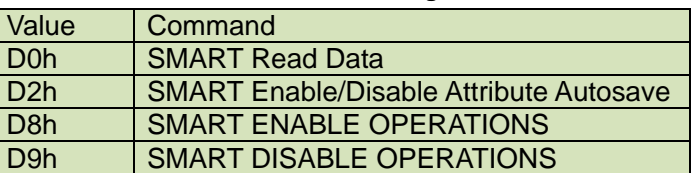

#### **Table 47: SMART Feature register values**

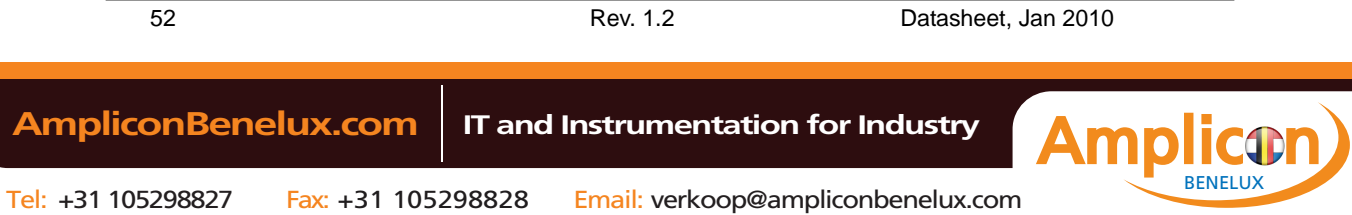

<span id="page-52-0"></span>**INNODISK** 

Dah | SMART Return Status

# **6.19.1 SMART Read Data**

6.19.1.1 Command Code

B0h with a Feature register value of D0h

6.19.1.2 Feature Set

Smart Feature Set

- Operation when the SMART feature set is implemented.
- 6.19.1.3 Protocol

Non-data

# 6.19.1.4 Inputs

#### **Table 48: SMART command for inputs information**

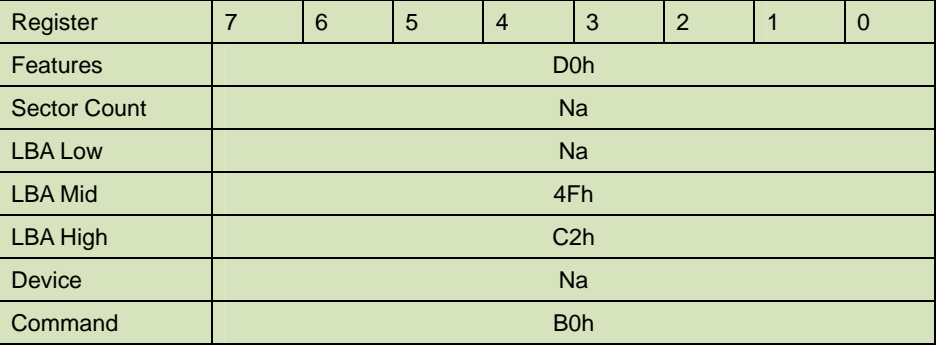

Normal Outputs

#### **Table 49: SMART command for normal outputs information**

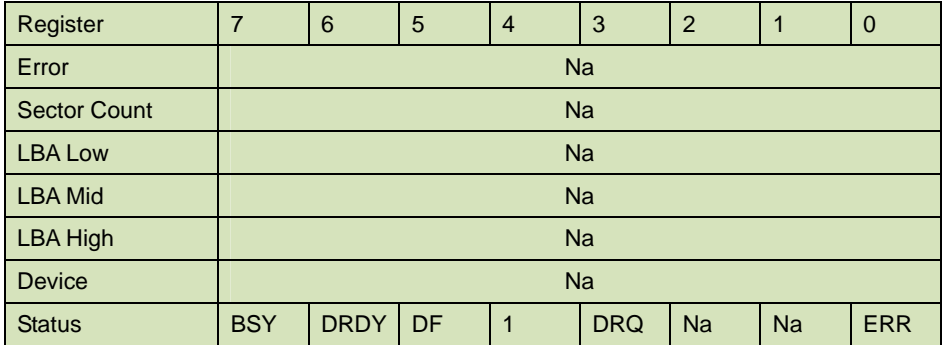

Status register-

**BSY** will be cleared to zero indicating command completion.

**DRDY** will be set to one.

**DF** (Device Fault) will be cleared to zero.

**DRQ** shall be cleared to zero.

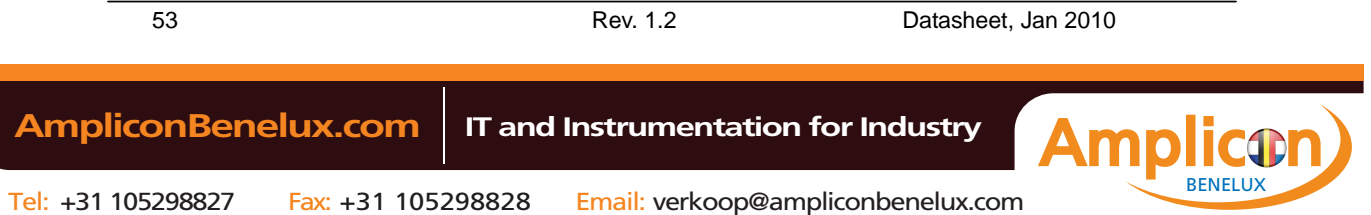

<span id="page-53-0"></span>**i**nnoidisk

**ERR** shall be cleared to zero.

6.19.1.5 Prerequisites

**DRDY** set to one. SMART enabled.

6.19.1.6 Description

This command returns the Device SMART data structure to the host.

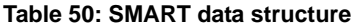

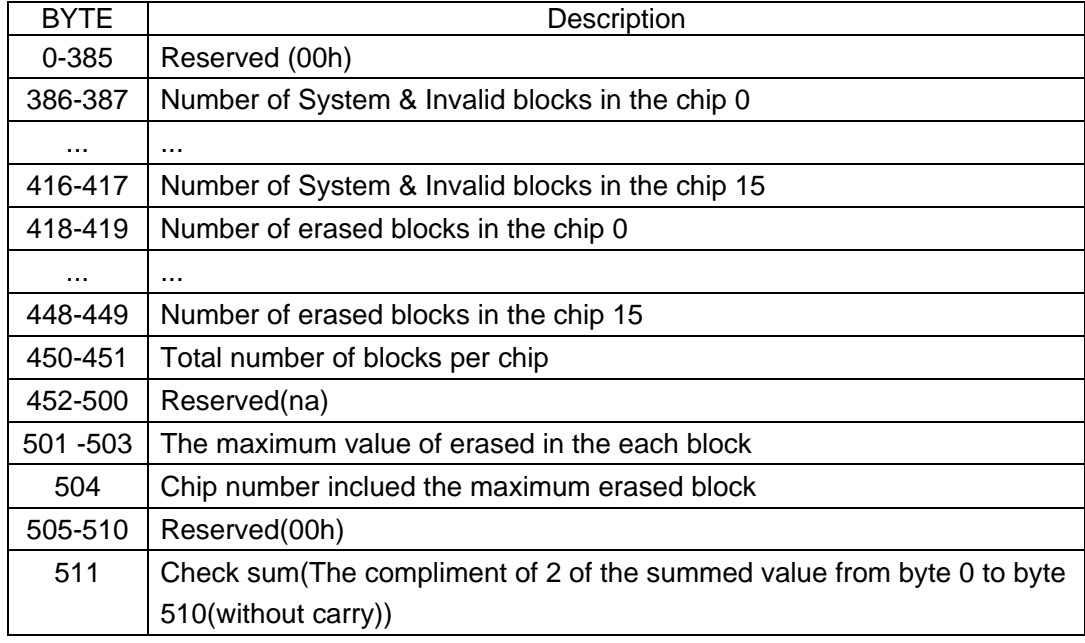

#### **6.19.2 SMART RETURN STATUS**

- 6.19.2.1 Command Code
	- B0h with a Feature register value of DAh
- 6.19.2.2 Feature Set

Smart Feature Set

6.19.2.3 Protocol

Non-data

6.19.2.4 Inputs

#### **Table 51: SMART Command for inputs information**

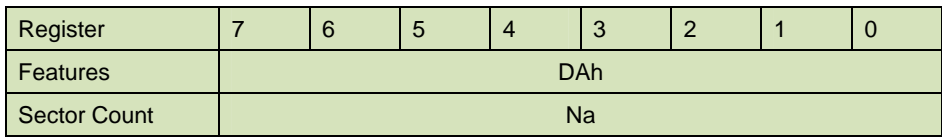

54 Rev. 1.2 Datasheet, Jan 2010

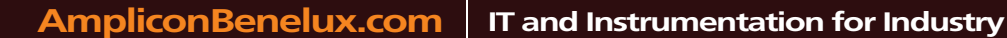

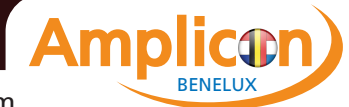

<span id="page-54-0"></span>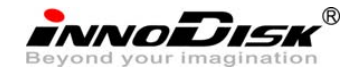

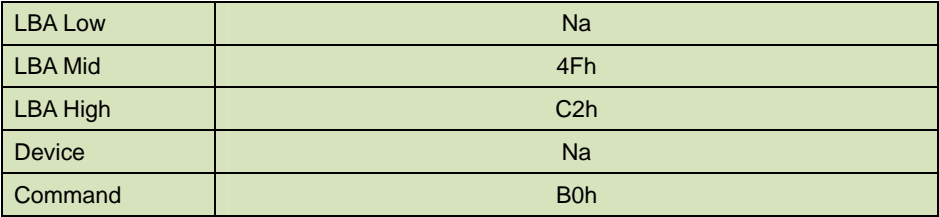

#### 6.19.2.5 Normal Outputs

#### **Table 52: SMART command for normal outputs information**

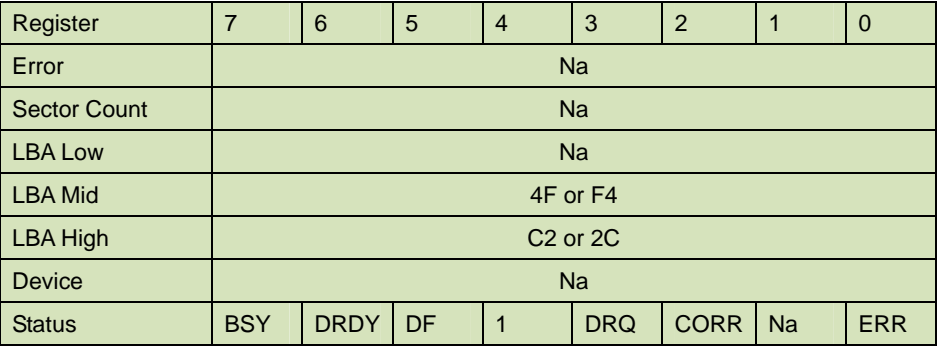

#### LBA Mid register-

4Fh (when the system is normal) F4h (when system is abnormal)

#### LBA Mid register-

C2hwhen the system is normal) 2Chwhen system is abnormal)

#### Status register-

**BSY** will be cleared to zero indicating command completion.

**DF** (Device Fault) will be cleared to zero.

**DRQ** shall be cleared to zero.

**ERR** shall be cleared to zero.

6.19.2.6 Prerequisites

SMART enabled.

6.19.2.7 Description

This command returns " system abnormal" when the number of deleted blocks is less than 10, or maximum erased frequency exceed set value when user initialized.

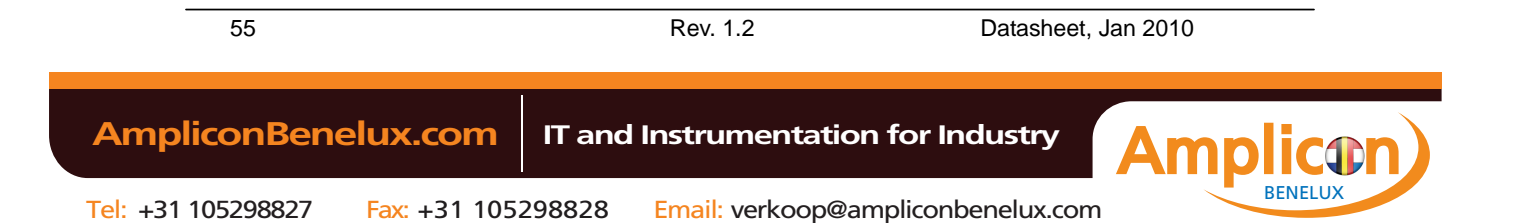

<span id="page-55-0"></span>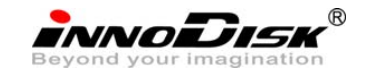

# **6.19.3 SMART Enable/Disable Attribute Autosave**

This command is used to switch enable/disable of attribute autosave function, it is considered as a NOP process in this device

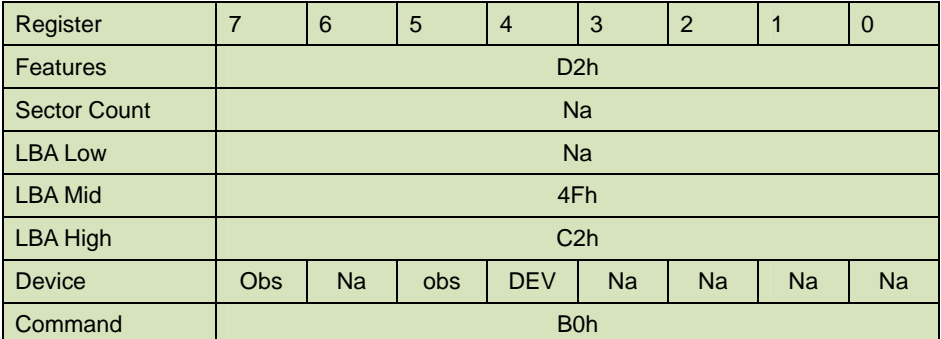

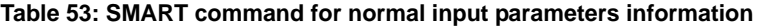

# **6.19.4 SMART ENABLE OPERATIONS**

6.19.4.1 Command Code

B0h with a Feature register value of D8h

6.19.4.2 Feature Set

Smart Feature Set

6.19.4.3 Protocol

Non-data

6.19.4.4 Inputs

#### **Table 54: SMART Enable command for inputs information**

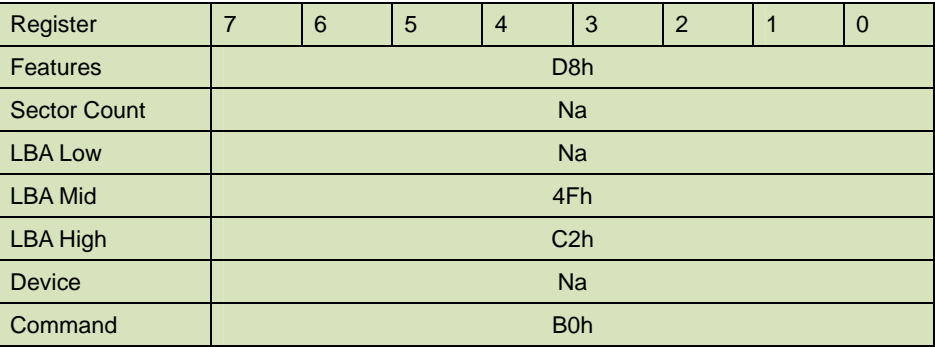

#### 6.19.4.5 Normal Outputs

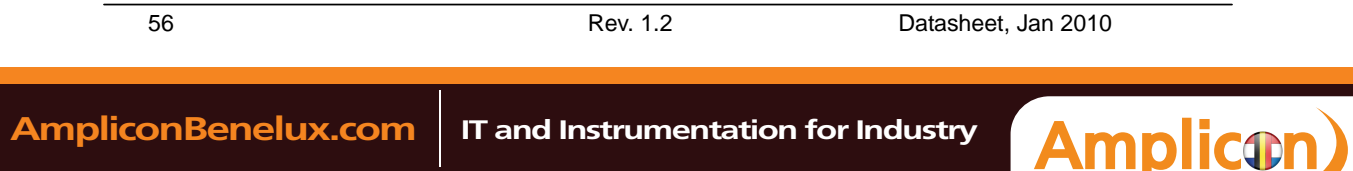

BENELUX

<span id="page-56-0"></span>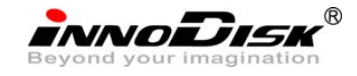

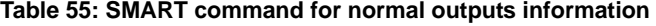

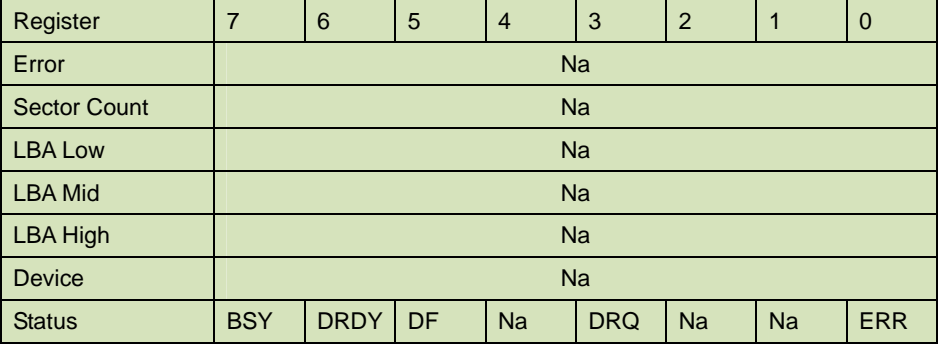

Status register-

**BSY** will be cleared to zero indicating command completion.

**DRDY** will be set to one.

**DF** (Device Fault) will be cleared to zero.

**DRQ** shall be cleared to zero.

**ERR** shall be cleared to zero.

# 6.19.4.6 Prerequisites

**DRDY** set to one.

6.19.4.7 Description

This command enables access to all SMART capabilities within device.

# **6.19.5 SMART DISABLE OPERATIONS**

6.19.5.1 Command Code

B0h with a Feature register value of D9h

6.19.5.2 Feature Set

Smart Feature Set

6.19.5.3 Protocol

Non-data

6.19.5.4 Inputs

#### **Table 56: SMART DISABLE Command for inputs information**

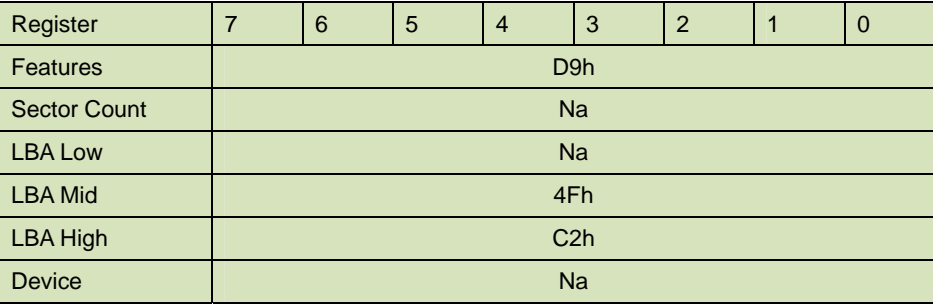

57 Rev. 1.2 Datasheet, Jan 2010

 **AmpliconBenelux.com IT and Instrumentation for Industry**

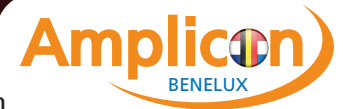

<span id="page-57-0"></span>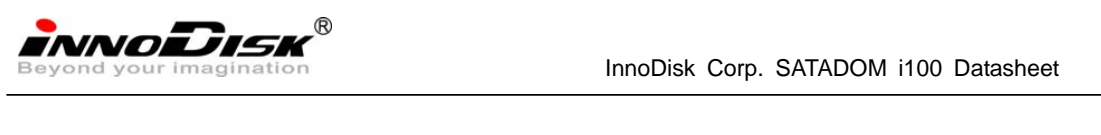

Command and B0h

# 6.19.5.5 Normal Outputs

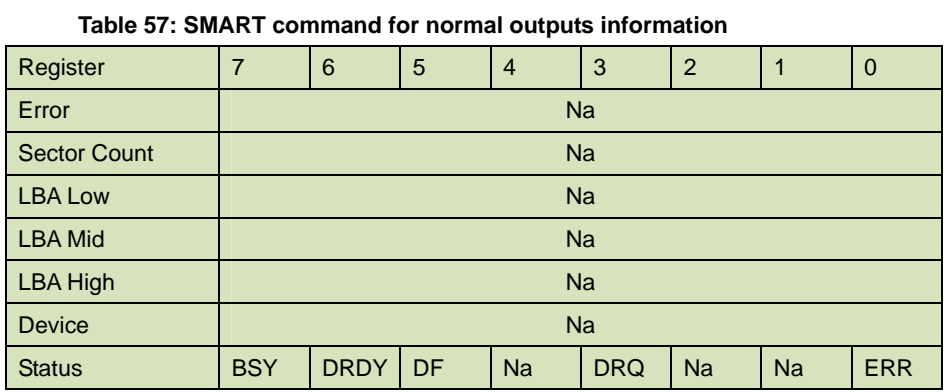

Status register-

**BSY** will be cleared to zero indicating command completion.

**DRDY** will be set to one.

**DF** (Device Fault) will be cleared to zero.

**DRQ** shall be cleared to zero.

**ERR** shall be cleared to zero.

6.19.5.6 Prerequisites

**DRDY** set to one. SMART enabled.

# 6.19.5.7 Description

This command disables all SMART capabilities within device.

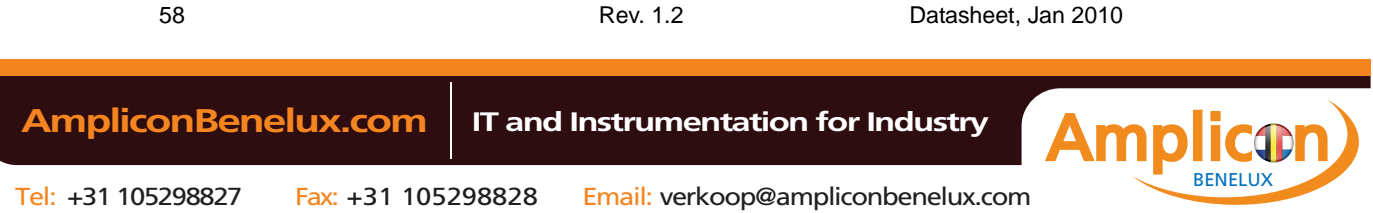

<span id="page-58-0"></span>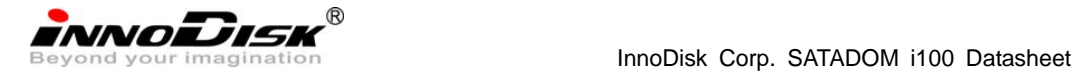

# **7 Device Parameters**

InnoDisk SATATDOM device parameters listed in Table 58.

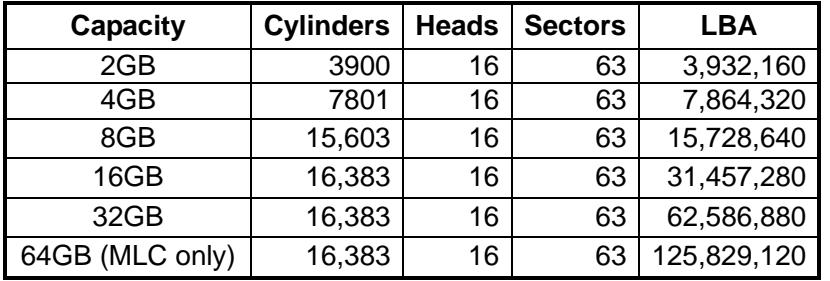

### **Table 58: InnoDisk SATADOM i100 Device parameters**

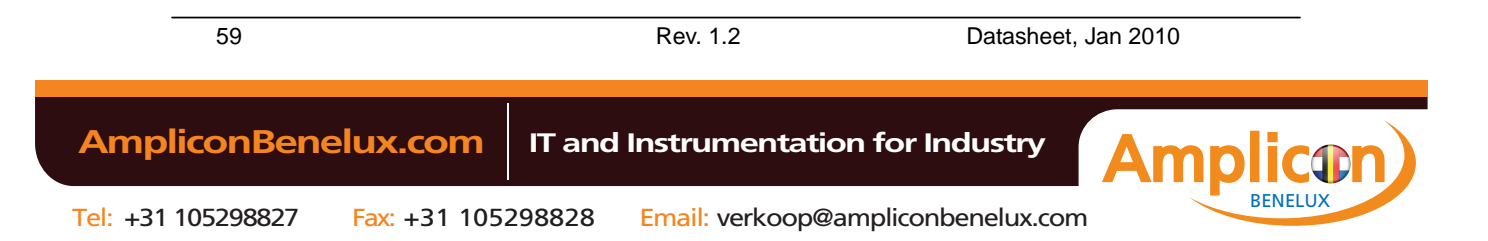

<span id="page-59-0"></span>INNODISK<sup>®</sup><br>Beyond your imagination<br>Beyond your imagination

# **9 Appendix**

# **9.1 Power cable specifications**

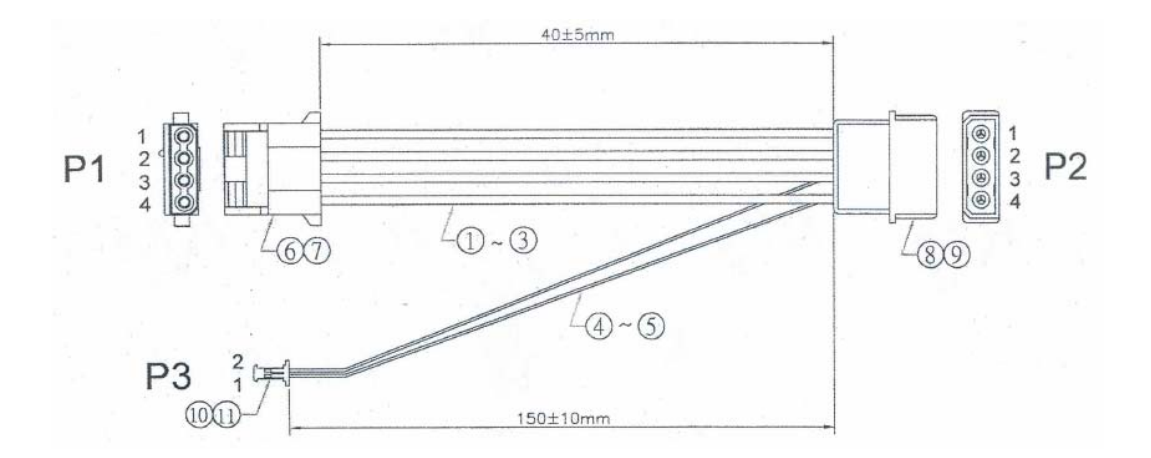

# **Figure 9: SATADOM power cable mechanical drawing**

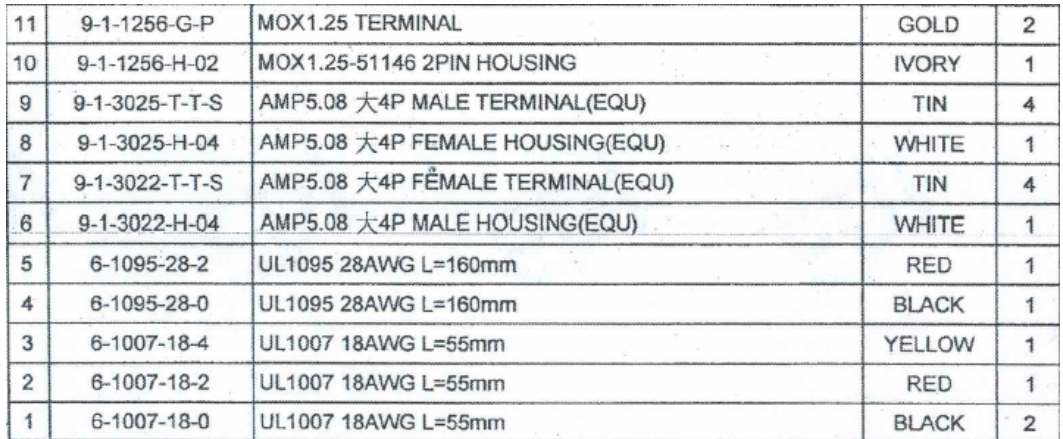

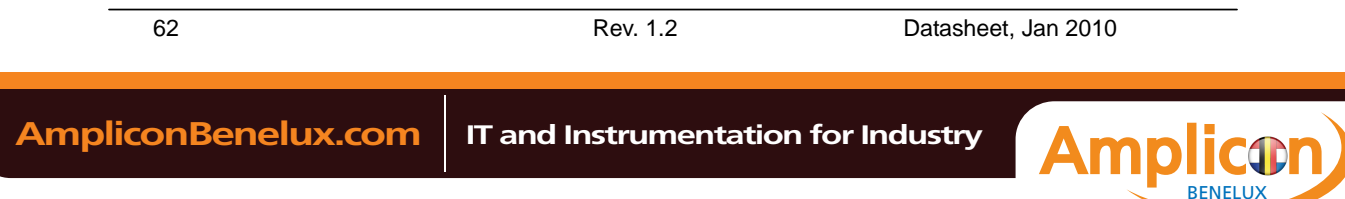